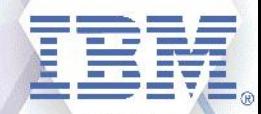

## Washington Systems Center - Storage

#### **TDMF and zDMF - Migration Product Updates**

- Rebecca Levesque (21st Century Software CEO/President)
- Richard Pace (21st Century Software TDMF/zDMF Lab)
- John Hogan (21st Century Software TDMF/zDMF Lab)

 $\bullet$   $\bullet$   $\bullet$   $\bullet$   $\bullet$ 

#### **Accelerate with IBM Storage Webinars**

#### **The Free IBM Storage Technical Webinar Series Continues in 2019...**

*Washington Systems Center – Storage* experts cover a variety of technical topics.

Audience: Clients who have or are considering acquiring IBM Storage solutions. Business Partners and IBMers are also welcome.

To automatically receive announcements of upcoming Accelerate with IBM Storage webinars, Clients, Business Partners and IBMers [are welcome to send an email request to accelerate](mailto:accelerate-join@hursley.ibm.com)join@hursley.ibm.com.

Located in the Accelerate with IBM Storage Blog: <https://www.ibm.com/developerworks/mydeveloperworks/blogs/accelerate/?lang=en>

Also, check out the WSC YouTube Channel here: https://www.youtube.com/channel/UCNuks0go01\_ZrVVF1jgOD6Q

#### **2019 Upcoming Webinars:**

**July 30 –** IBM Cyber Security Update **Register Here:** <https://ibm.webex.com/ibm/onstage/g.php?MTID=e698ab6a71e858efcd253f6650ba0b428>

**August 6 –** IBM Storage SAN b-type Extension: Native IP vs FCIP **Register Here:** <https://ibm.webex.com/ibm/onstage/g.php?MTID=eba8b985837a2454480877deb0224114f>

**August 22 -** LinuxONE Servers and IBM Storage Synergies **Register Here:** <https://ibm.webex.com/ibm/onstage/g.php?MTID=e246d7bbd6b0af257384b0e93c9032eec>

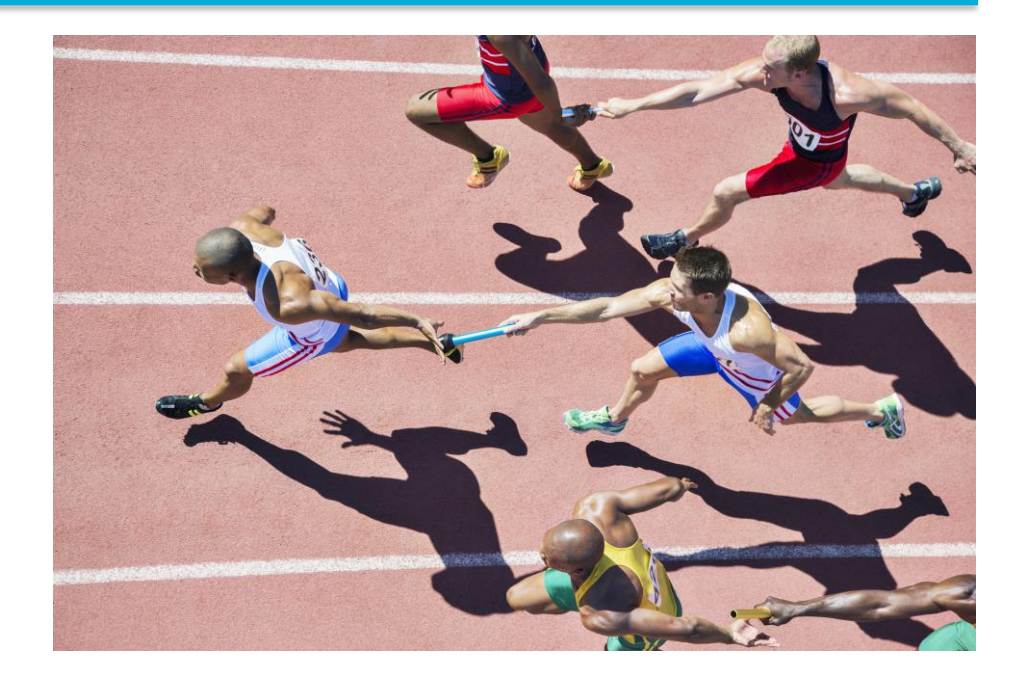

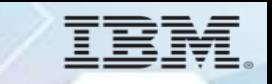

# **Business Problem to be Solved**

Why customers need non-disruptive data migration

**Infrastructure and Operations leadership are no longer "business as usual". It's about driving change and disruption through a product-aligned, businessembedded operating model that enables agility and innovation.** 

- How do you see your role?
- How are you supporting the business drivers within the IT infrastructure?
- What information are you using to make those decisions?

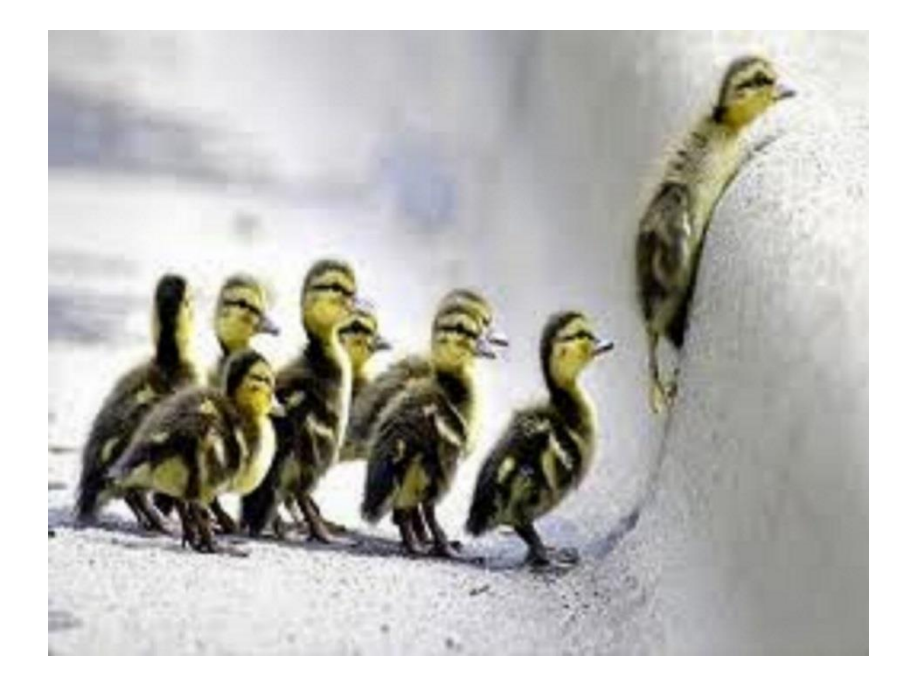

## **What's the problem?**

- Companies are spending \$1.2-\$2.5 billion annually due to unplanned application outages
- Companies are spending \$1.2<br>\$2.5 billion annually due to<br>unplanned application outage<br>• IT is held accountable to<br>maintain availability while<br>managing increasingly comple<br>workloads<br>• There is no margin of error for<br>outag • IT is held accountable to maintain availability while managing increasingly complex workloads
- There is no margin of error for outages and no tolerance for extended outages

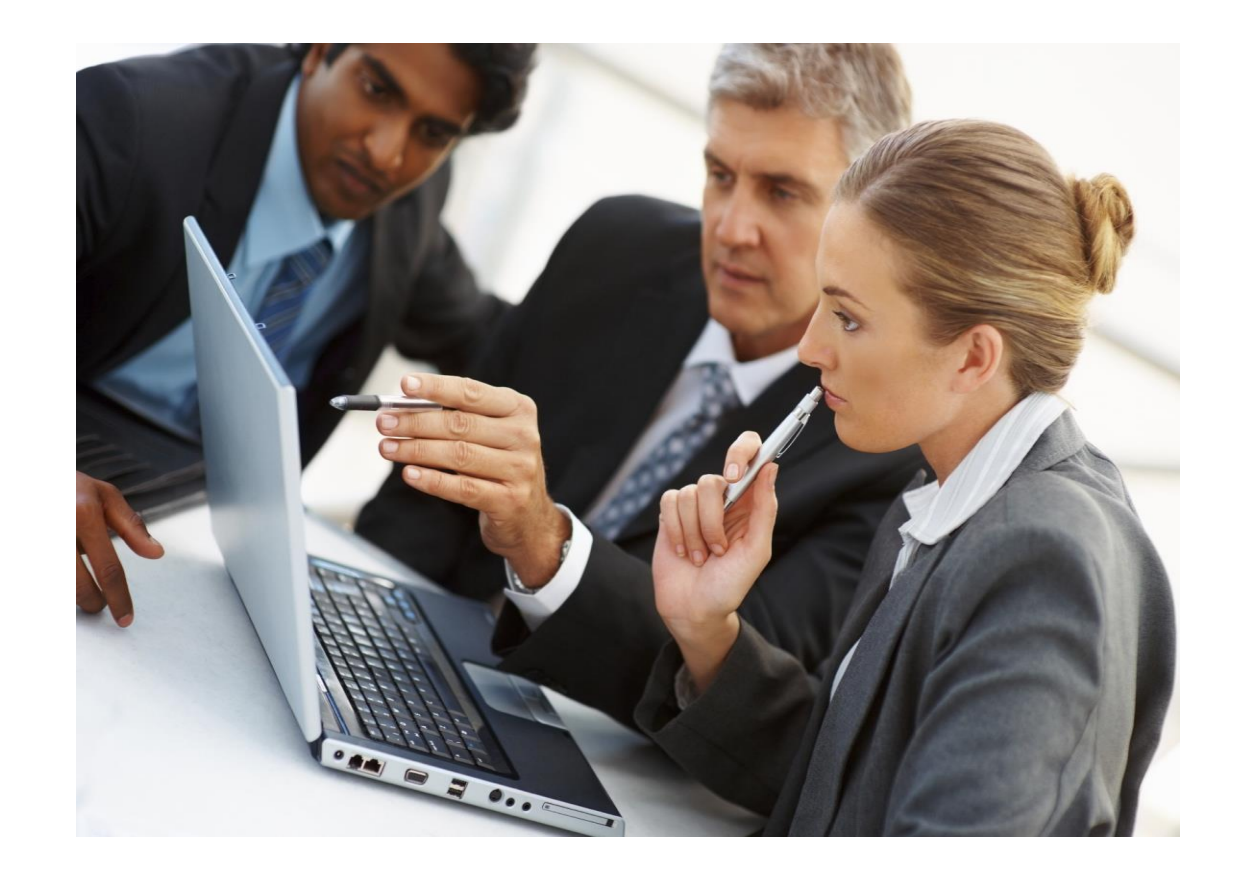

### **What are our clients telling us?**

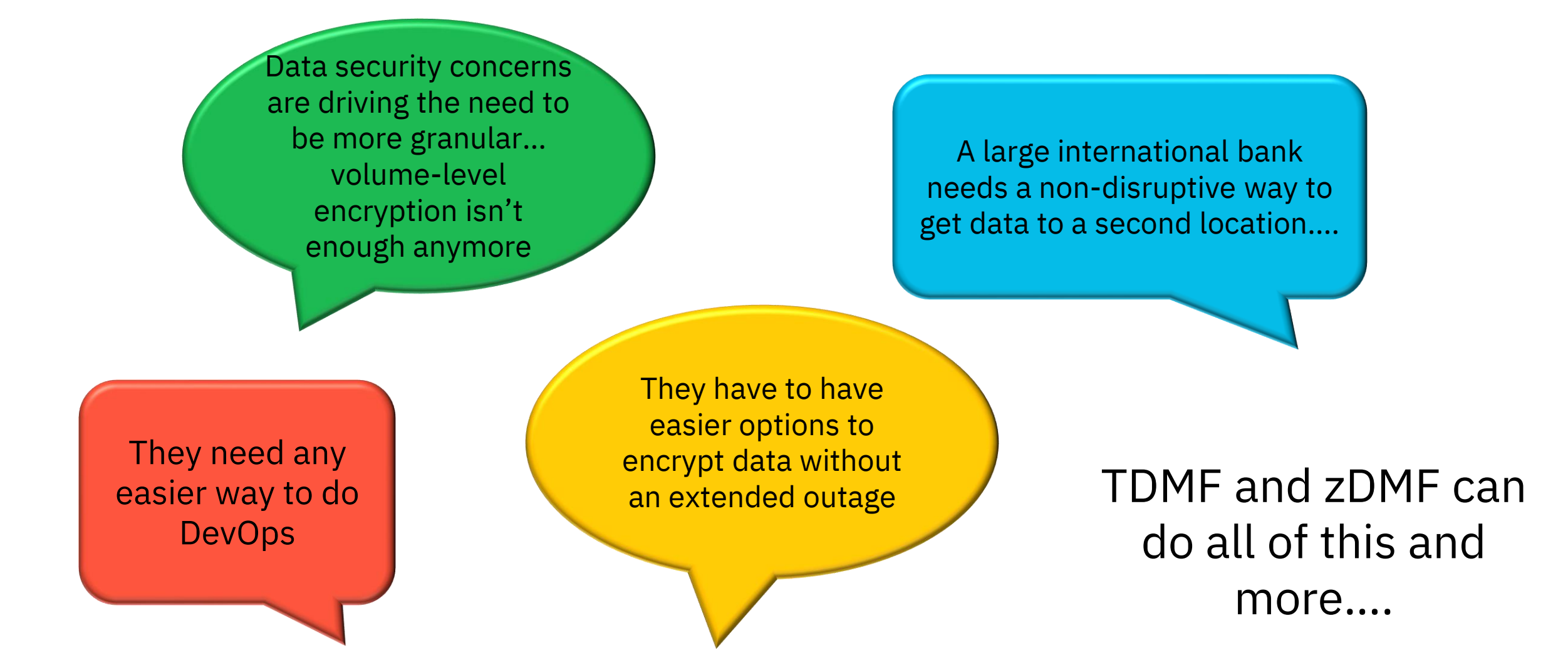

## **Move mainframe data effectively with optimal application availability**

TDMF and zDMF solutions for IBM Z provide local or global data migration for storage attached to IBM Z mainframes across multivendor environments with continuous business operations.

#### **TDMF z/OS:**

- **Enables non-disruptive data migration at the volume (physical track) level**
- **OVA feature of TDMF provides access to replicated offline volume data**
- **z/VM migrations made simpler through nondisruptive movement**

#### **zDMF:**

- **Enables non-disruptive or minimallydisruptive data migration at the data set (logical) level**
- **Data Set level migration with encryption of data sets (pervasive encryption)**

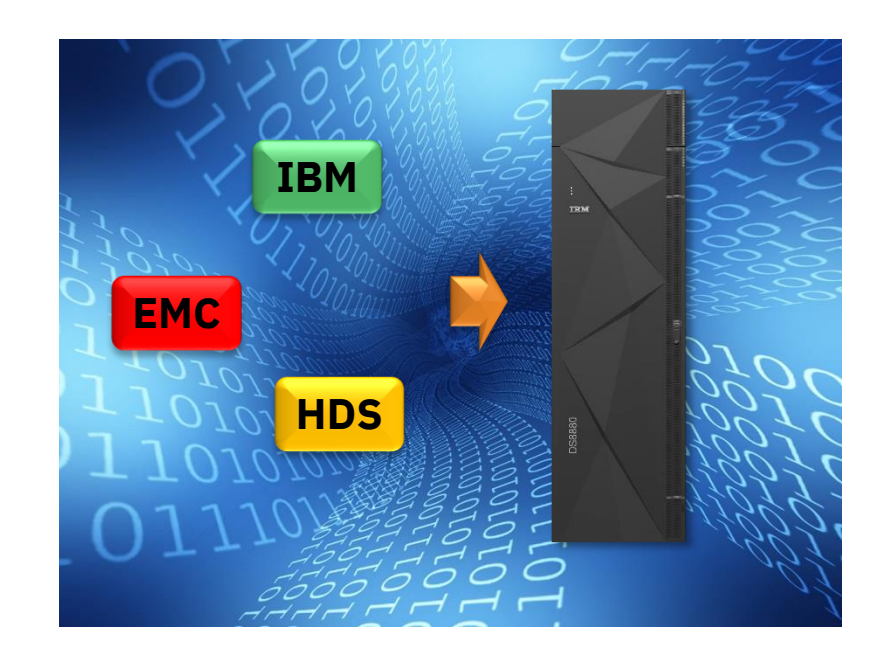

## **TDMF Overview**

Highlighting recent enhancements

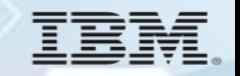

## **TDMF Data Migration Solutions Features**

- **Non-disruptively SWAP** from old device to new device
- **Point in time volume copies** for full volume and application backups; volume copies for testing
- **Offline Volume Access (OVA) facility** access offline volume copies for testing; synchronized copy of a volume
- **Switch back facility** Monitor swapped volumes for updates and have migration switched back to the original volumes

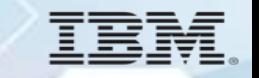

## **TDMF Data Migration Solutions Features**

- **Vendor agnostic** works with all the leading DASD manufacturers with awareness of individual replication technologies
- **Pacing** allows control of the number of active volumes and how many I/Os TDMF can issue during a migration
- **TCP/IP Migrations (replication/copy)** performed across long distances for Data Center/LPAR consolidation, DR sites
- **Hyperswap aware** TDMF dynamically disables/enables Hyperswap via commands to migrate GDPS/PPRC volumes

## **TDMF Data Migration Solutions Features**

- **GDPS/xDR proxy** support on z/Linux running under z/VM using the z/VM Agent for TDMF
- **Migration between different sized volumes** small to large/large to small (rules apply) with dynamic ICKDSF invocation
- **Use of latest DS8K security features** prevent 'missing Agents', SPID Fence and Soft Fence
- **Non-disruptive migration of attached z/VM volumes** without a z/VM outage
- **Support for migrating z/Linux Guest volumes** under z/VM

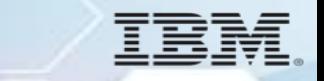

## **Session Objectives**

Identify recent TDMF software enhancements introduced in TDMF releases 5.2.0 through 5.8.0:

- Support for High Performance FICON (zHPF) data transfer protocol
- Support for Basic HyperSwap and GDPS/PPRC HyperSwap
- TDMF Virtual Storage Constraint Relief (VSCR) in support of migrations with a larger number of volumes, thereby reducing ECSA requirements, using common storage "above the bar".
- Support for IOS Soft Fence & SPID Fence Feature
- Support for 1 TB EAV Devices
- Removal of 512 maximum volume limit per each TDMF Session
- Successful Session initialization time increased to 60 minutes
- Volume Swapping Improvements
- I/O Pacing Improvements
- zVM Agent

## **TDMF Support for High Performance FICON (zHPF) - 1 of 3**

#### **What is zHPF?**

- zHPF is an extension to FICON architecture designed to improve the execution of small block I/O requests. zHPF streamlines the FICON architecture and reduces the overhead on the channel processors, control unit ports, switch ports, and links by improving the way channel programs are written and processed.
- zHPF improves upon FICON by providing a Transport Control Word (TCW) that facilitates the processing of an I/O request by the channel and the control unit. The TCW has a capability that enables multiple channel commands to be sent to the control unit as a single entity instead of being sent as separate commands as with FICON CCWs.

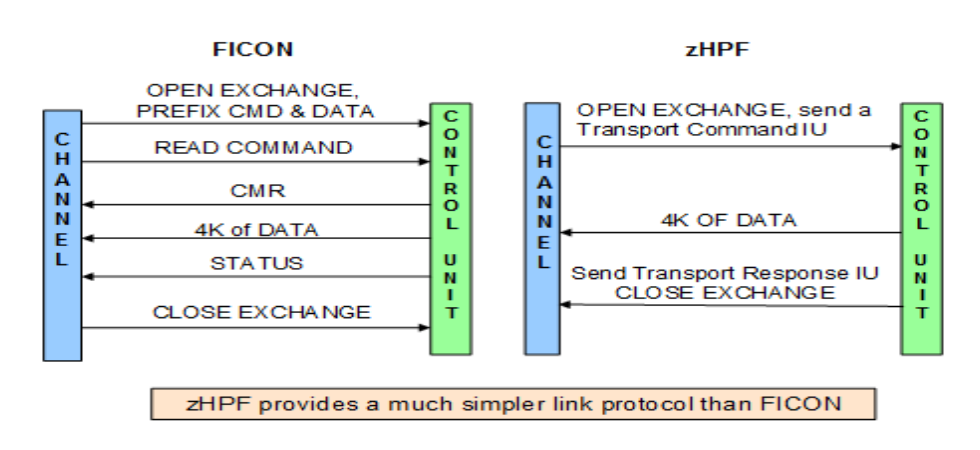

#### **Link Protocol Comparison for a 4KB READ**

## **TDMF Support for High Performance FICON (zHPF) - 2 of 3**

#### **The Evolution of High Performance FICON for System z**

- First introduced in October of 2008: Initial zHPF announcement with FICON Express4 and FICON Express2 channels
	- Maximum of 31k zHPF IO/sec, 2.2 times the FICON protocol
	- Single track limit for zHPF data transfers
- In July 2009 FICON Express8 channels were introduced
	- Maximum of 52k zHPF IO/sec
	- 64k byte limit for zHPF data transfers
- In July 2010 additional support was introduced
	- Extension to multi-tracks of zHPF data transfers
- In July 2011 with the new FICON Express8S channel
	- Introduced a hardware data router for more efficient zHPF data transfers
	- FICON Express8S channel became the first channel with hardware specifically designed to support zHPF.
- In March 2015 with the new FICON Express16S channel
	- FICON Express16S channel became the first channel to support 16Gbps line speed.

## **TDMF Support for High Performance FICON (zHPF) - 3 of 3**

#### **zHPF Exploitation**

- zHPF can be turned on or off. For z/OS exploitation, there is a parameter in the IECIOSxx member of SYS1.PARMLIB (ZHPF=YES/NO) and on the SETIOS command to control whether zHPF is enabled or disabled. The default is ZHPF=NO.
- zHPF-capable channels and devices support both FICON and zHPF protocols simultaneously. The Media Manager component of DFSMS™ detects whether the device supports zHPF or not and builds the appropriate channel programs.
- TDMF introduced support for High Performance FICON for the System z (zHPF) data transfer protocol beginning in 2009 with TDMF 5.2.0.

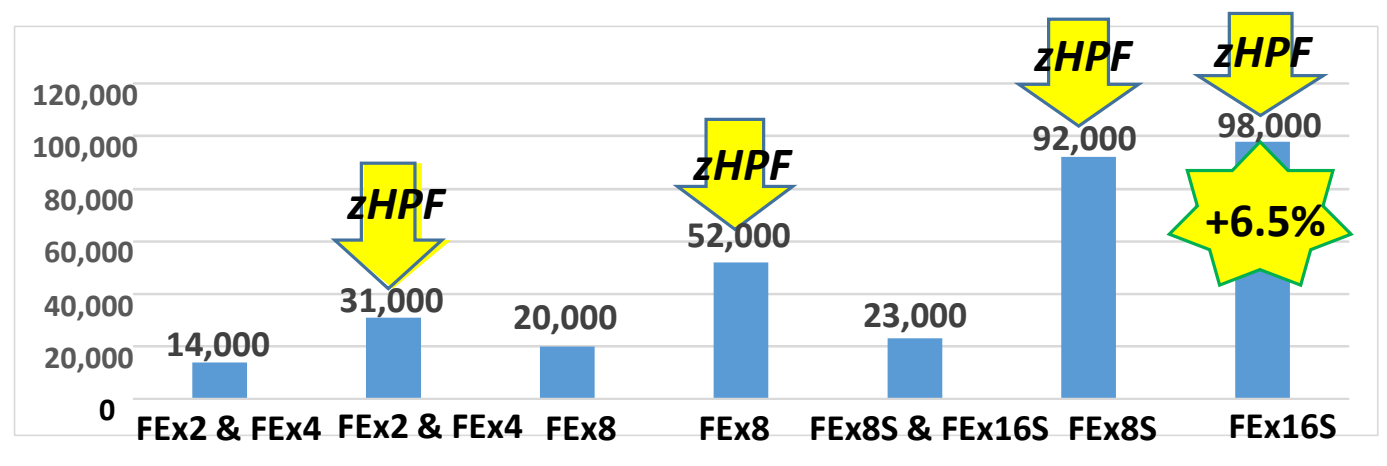

#### **I/O Driver Benchmark maximum IO/sec Small Blocksize**

## **TDMF Support for Basic HyperSwap**

To quiesce and swap a volume in a Basic HyperSwap environment, the HyperSwap function itself must first be blocked - preventing both planned and unplanned HyperSwaps. Once the HyperSwap volumes in the session are swapped and terminated, the block is removed.

When a volume group that contains Basic HyperSwap volumes is about to be quiesced, TDMF blocks HyperSwap processing, by using the IOSHXBLK macro.

- The blocking interface module (IOSHMBLI) must be present in SYS1.LINKLIB and active on all systems in the sysplex.
- Ensure that only one TDMF session migrates HyperSwap volumes at any one point in time.

All HyperSwap volumes in a migration session must be grouped so that HyperSwap needs to be blocked only one time - when all the volumes are ready to be quiesced and synchronized. You can achieve this result by specifying OPTion(SINGLEGroup) on the SESSION control statement, which causes the volumes to be migrated in a group called SINGLE.

### **TDMF Control Statements for HyperSwap in a GDPS Environment**

For a swap migration in a GDPS/ PPRC HyperSwap environment, the Master system will need to communicate with a Netview started task for HyperSwap commands and responses. There must be a TDMF Master or Agent system running on every active GDPS LPAR, including the controlling system(s).

The following example migrates six volumes as a single group (a requirement for HyperSwap-managed volumes), relabeling each source volume as \$\$uuuu, where uuuu is the device number. The optional HYPERSW DISABLE NetView command will be issued instead of HYPERSW OFF.

The Netview started task name for the TDMF internally issued MODIFY operator command is CNMPROC and the authorized Netview console name to be used is CONSTDMF, which is also the TDMF default.

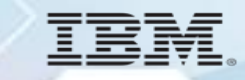

## **TDMF HyperSwap Volume Migration in a GDPS Environment**

### **Session Example**

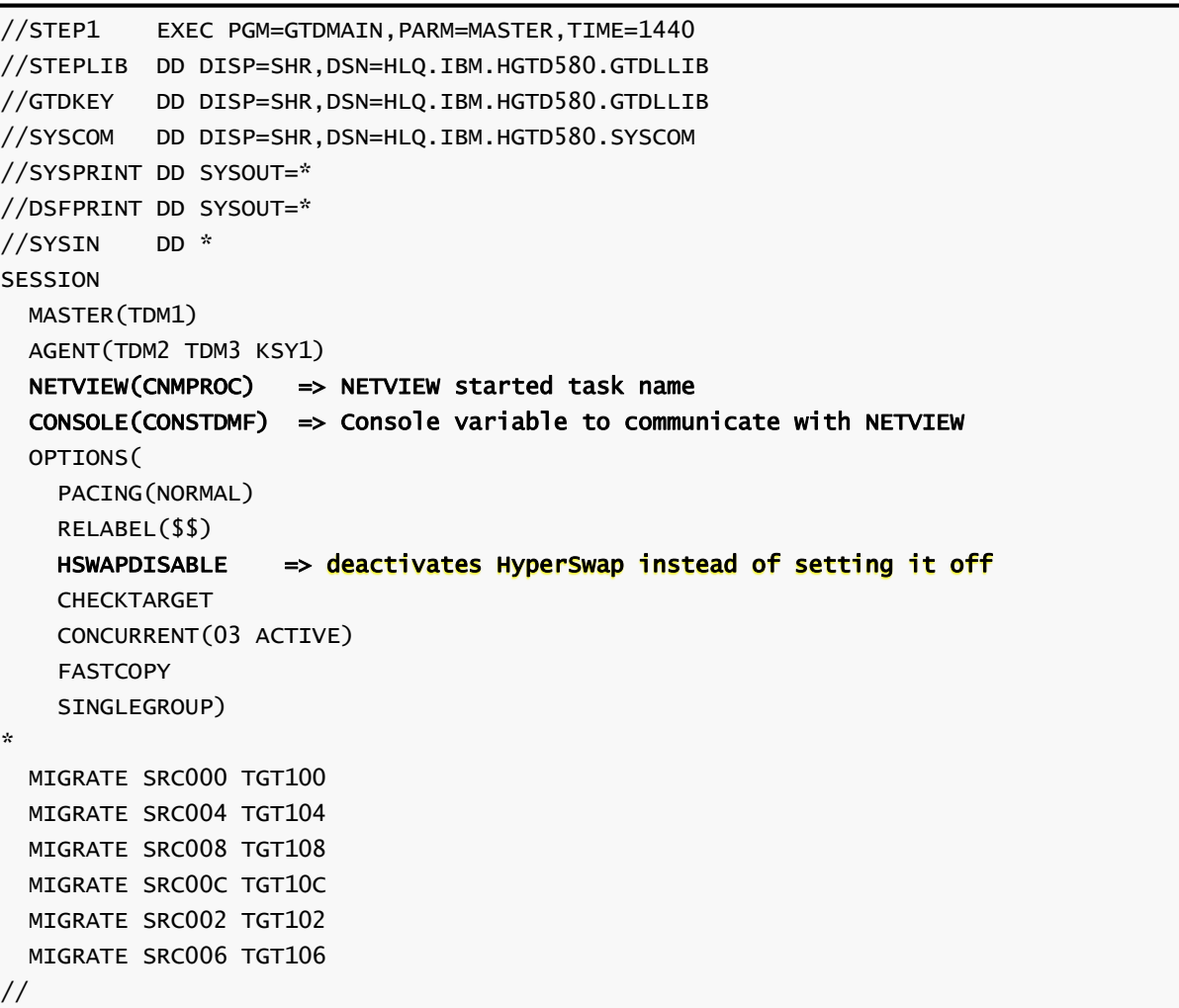

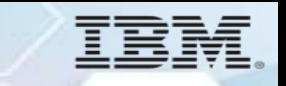

## **Suspending the HyperSwap Environment**

When a volume group that contains HyperSwap volumes is about to be quiesced, TDMF suspends the GDPS/PPRC HyperSwap environment. TDMF does this by passing the appropriate GDPS commands to NetView with an internal MODIFY command (for example, MODIFY netview\_proc,HYPERSW OFF ).

There are different ways for TDMF to suspend the HyperSwap environment:

#### • Using the HYPERSW OFF command.

This method is always chosen by TDMF if the HSWAPDisable option is not requested. The command disables HyperSwap and causes GDPS to unprepare all the HyperSwap managed devices. The subsequent HYPERSW ON command might take several minutes.

#### • Using the HYPERSW DISABLE command.

TDMF bypasses the HYPERSW OFF command if OPTion(HSWAPDisable) was specified on the SESSION control statement. This is the recommended method to suspend HyperSwap.

If the HYPERSW OFF command is not run, the subsequent HYPERSW ON command does not need to prepare the GDPS/PPRC HyperSwap managed devices. This results in a much faster return to normal operation.

HYPERSW ON is likely to take several minutes as the devices must be "prepared" again and this function also includes identification of the PPRC paths.

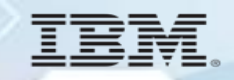

## **TDMF Virtual Storage Constraint Relief (VSCR) Implemented with TDMF 5.4.0 and higher**

- To support migrations of a larger number of volumes, TDMF was changed to reduce its ECSA requirements.
- Most TDMF requests for common storage will be satisfied by utilization of 64 bit common storage. Although the amount of storage required will not change, using common storage "above the bar" will provide enough common storage to satisfy all of TDMF's needs from an area that will have little, if any, impact on other applications. The default 64 bit common area size is 64G.

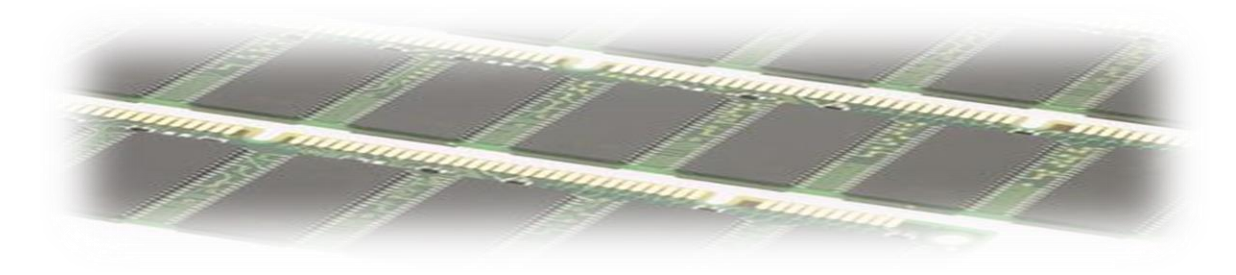

## **Why is there a need for a Soft Fence state ?**

## **What potential exposure does it address ?**

- After a HyperSwap, or an unplanned site switch, or a volume migration to a new address, potential exposures exist to systems which might inadvertently use the "old" volume. Common scenarios include "old" Metro Mirror volumes or 'other' old mirrored volumes such as prior TDMF source volumes.
- Potential data integrity exposures include:
	- exposure to reading down-level data from the old MM primaries
	- exposure to data loss if updates occur on the wrong (old) mirrored primaries meaning data would be lost when the MM pairs are reestablished in the reverse direction
	- exposure to bringing the "old" version of the volume online
- Example exposure scenarios
	- GDPS/PPRC provides IPL protection. However, if GDPS is not used to IPL a system image, the IPL could be performed using the former MM primaries
	- Systems outside of the Sysplex might continue to access (and perhaps update) the old MM primary volumes following an unplanned HyperSwap
	- After a TDMF volume migration, the wrong volumes (old source) could be varied online

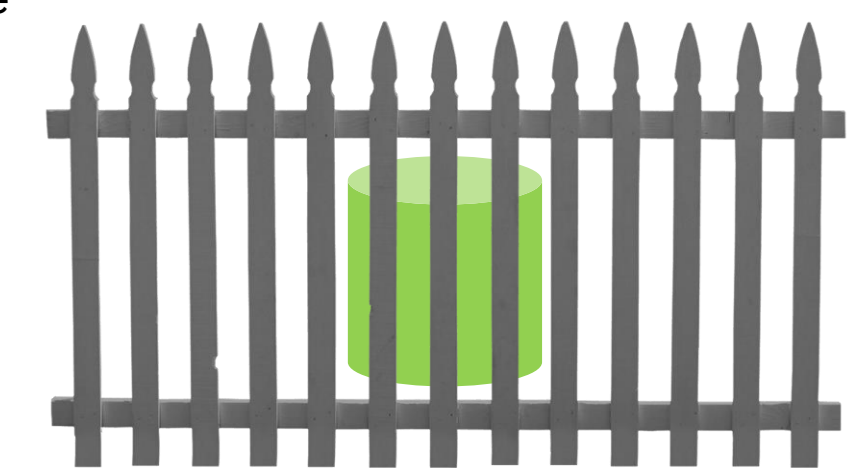

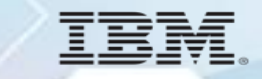

## **What is the Purpose of a Soft Fence ?**

- IBM Soft Fence will allow a host system to put a volume into a "soft fenced" state and also take it out of the "soft fenced" state. When a volume is in the soft fence state the disk subsystem will prevent all reads and writes to the duplicate volume from any host system.
- A fence state can be cleared using ICKDSF. If the device is offline it cannot be brought online without clearing the fence state first. This may be an issue when IPLing systems that expect access to volumes involved in a migration.
- TDMF supports this function by resetting a possible Soft Fence state for target devices at the beginning of a migration session and by setting the Soft Fence state for migration source devices as soon as they have been swapped with their associated target devices. Supporting source devices are put into the Soft Fence state by default in order to prevent any unintended and undetected access to original source volumes after they have been migrated as this may cause data integrity issues.

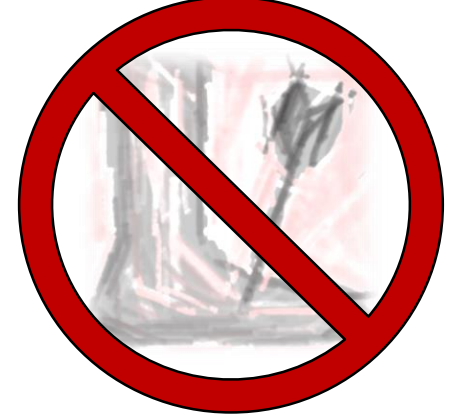

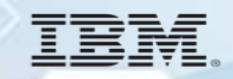

## **DEVSERV Query Device Command to Display Soft Fence Status for a Single Device**

### **DEVSERV QD (Query Device) command to display Soft Fence status DS QD,devn**

DS QD,devn IEE459I 07.08.18 DEVSERV QDASD 285 UNIT VOLSER SCUTYPE DEVTYPE CYL SSID SCU-SERIAL DEV-SERIAL EFC 07802 JZ7802 2107961 2107900 30051 0078 0175-W2201 0175-W2201 SOF \*\*\*\* 1 DEVICE(S) MET THE SELECTION CRITERIA \*\*\*\* 1 DEVICE(S) FAILED EXTENDED FUNCTION CHECKING

**The Extended Function Checking (EFC) value of SOF indicates that the device is in a Soft Fence state.**

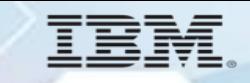

## **ICKDSF Command to Clear a SOFT or SPID Fence**

The following example shows the CONTROL command and JCL used to reset a fence status after the path and the device have been repaired. The DD statement identified in the input stream identifies an online DASD volume.

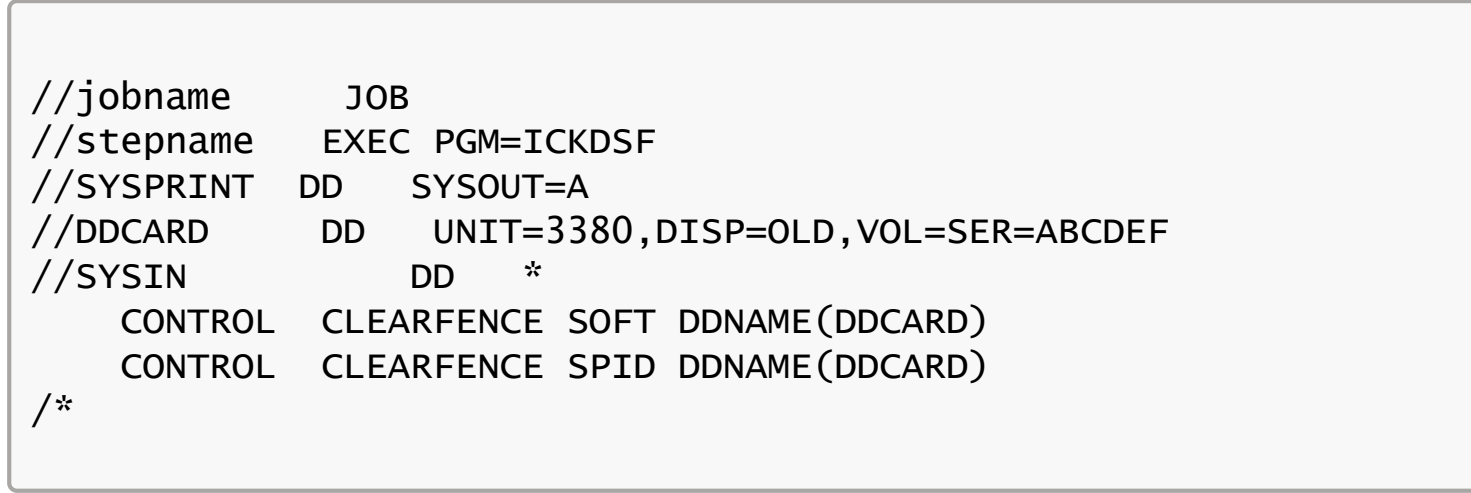

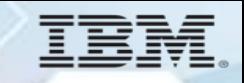

## **Why is there a need for a SPID Fence state ? What potential exposure does it address ?**

- As soon as TDMF z/OS has determined that all required TDMF Agents are running and before entering the Copy phase , source and target volumes are put into the Set Path group ID (SPID) Fence state if the function is available on z/OS and the storage subsystem.
- This prevents any system that did not already have access at the time the migration was started to establish an access path to any of the migration volumes (SPID fenced offline devices cannot be brought online).
- The SPID Fence function can be available on DS8700, DS8800, DS8870 and DS8886 disk subsystems. The SPID Fence state is removed as soon as the migration for a volume pair completes.
- TDMF utilizes this function to prevent Agentless systems from accessing a migration device.
- A SPID fence state can be cleared using ICKDSF.

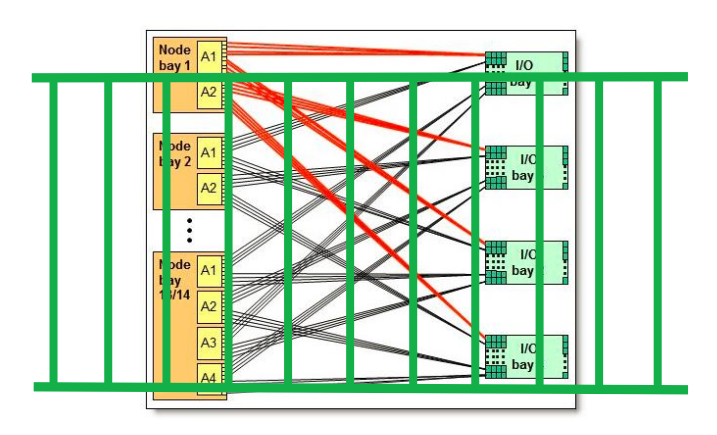

## **TDMF Session Options for SOFT and SPID Fence Control**

#### • SPIDFENCE/NOSPIDFENCE

- Description: SPID fencing action for source and target volumes.
- Function: Specifies the SPID fencing action to be taken on source and target volumes during the migration.
- Default: Source and target volumes will be put into the SPID fence state (if supported by operating system and storage controller).

#### • FENcesource/NOFENcesource

- Description: Soft fencing action for source volumes
- Function: Specifies the soft fencing action to be taken on source volumes after a successful MIGRATE.
- Default: Source volumes will be put into the Soft Fence state (if supported by operating system and storage controller).

#### • UNFENcetarget/NOUNFENcetarget

- Description: Soft fencing action for target volumes
- Function: Specifies the soft fencing action to be taken on target volumes prior to starting a migration. UNFENcetarget removes the target volumes from the soft fence state prior to the beginning of a migration. NOUNFENcetarget does not remove the target volume from the soft fence state prior to the beginning of a migration.
- Default: Target volumes are taken out of the Soft Fence state (UNFENcetarget).

## **TDMF Support for Up To 1TB Extended Address EAV Devices**

- TDMF 5.5.0 is capable of migrating data sets on Extended Address Volumes (EAVs), which are supported on z/OS 1.10. EAVs have a max number of cylinders per volume to 1,182,006 cylinders (1 TB) of addressable storage.
- NOTE: EAV volumes do not currently support the following data set types in the extended addressing areas:
	- Page data sets

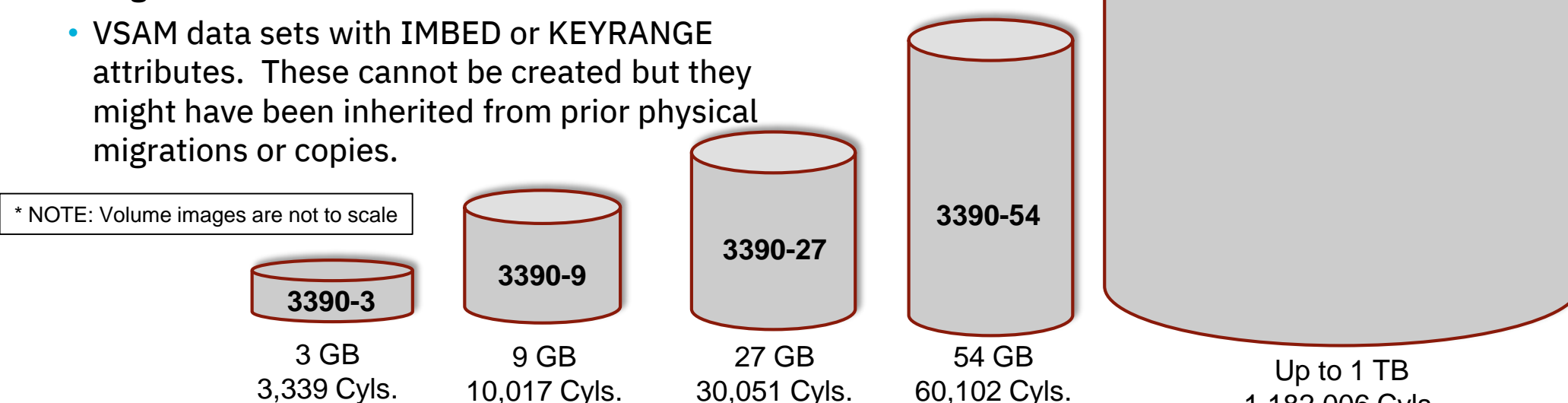

**3390-A EAV**

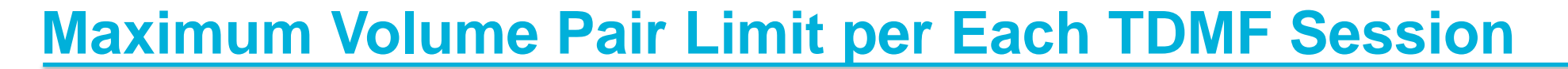

- The number of MIGRATE or REPLICATE statements that define the volume pairs to be migrated or replicated was increased in TDMF 5.6.0 and higher.
- Maximum Number of volume pairs per TDMF Master Session TDMF 5.5.0 and lower:
	- A maximum of up to 512 volume pairs per session are allowed, however, the number of LPARs times the number of volume pairs can not exceed 2048

(number-of-LPARs X volumes <= 2048)

- Maximum Number of volume pairs per TDMF Master Session TDMF 5.6.0 and higher:
	- The maximum number of volume pairings per TDMF session is limited by the system resources, in particular real storage frames. Fixed storage frame requirements rise as the number of volume pairings increase.

## **TDMF Session Start-Up Timer Increased to 60 Minutes**

- With TDMF 5.6.0 and higher, there is a 60 minute window after any TDMF job is submitted whereby the other batch jobs must be submitted. If after 60 minutes, the Master or any attached Agent job has not properly initiated for any reason, the session is terminated.
- The previous TDMF Session Start-up Timer was a 15-minute timer which existed with all TDMF version/s and releases prior to 5.6.0 (5.5.0 and lower).
- Important: If this situation occurs, the entire session must be restarted.
- Note: it does not matter what order the Master and Agent jobs are submitted in, as long as they are all submitted within 60 minutes of each other.

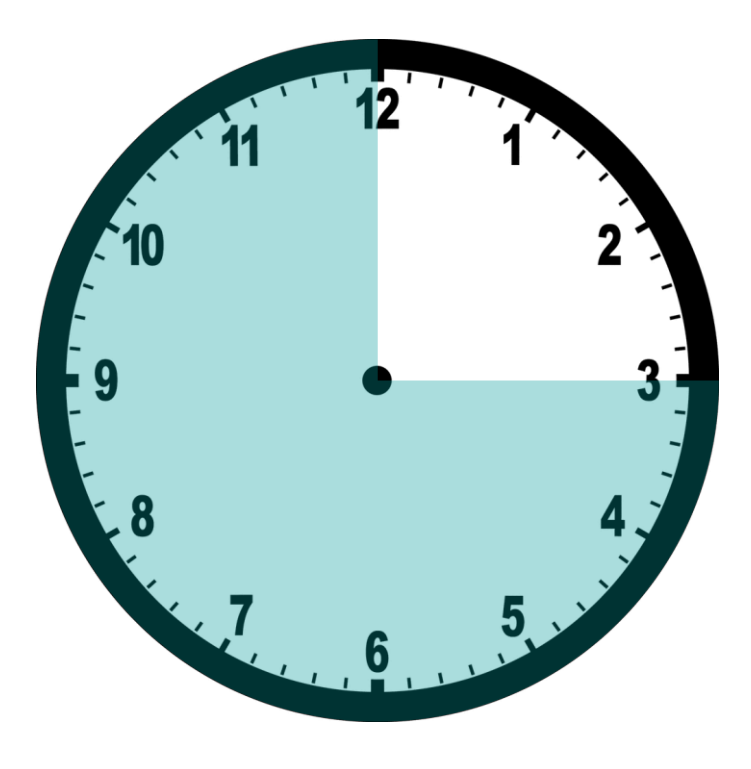

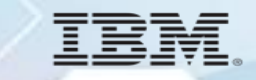

## **TDMF Volume Swap Communication Reduction Improved Swap Performance**

- This TDMF 5.6.0 enhancement will improve TDMF volume swap performance in multisystem migration sessions where one or more migration source volumes are offline to a host system running a TDMF agent.
- In the above-mentioned scenario, communication between TDMF Master and Agent host systems is minimized. The reduction in Master/Agent communication results in a reduction in I/O, wait and processor times and improved TDMF session run times.

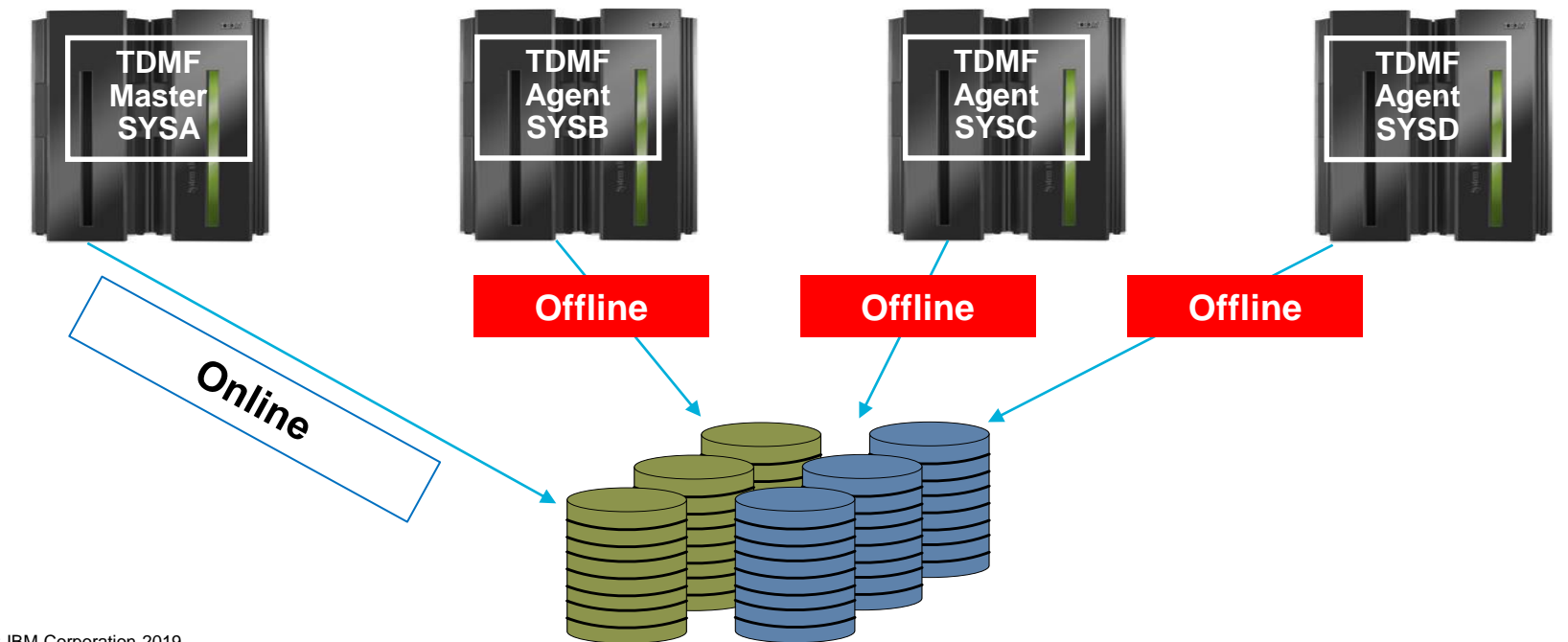

## **TDMF Dynamic I/O Pacing Improvements**

- This TDMF 5.6.0 enhancement is designed to improve performance in the Dynamic Volume Pacing feature.
- The purpose of this enhancement is to maximize TDMF performance while minimizing the migration's impact on the production environment.
- TDMF I/O handling has been modified with this enhancement to:
	- Adjust the number of tracks per TDMF I/O depending on the percentage of available fixable real storage frames
	- Optimize I/O handling commensurate with I/O service times

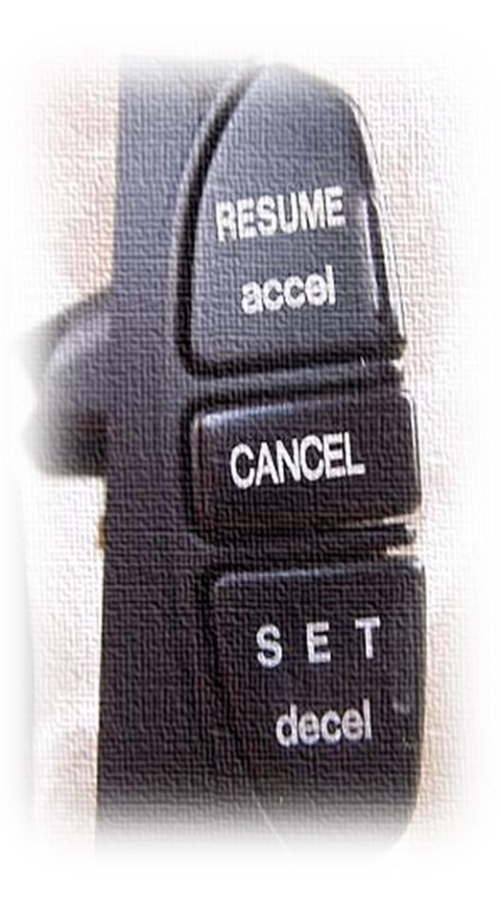

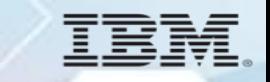

## **TDMF Toleration Support for zHyperLink**

- IBM DS8880 zHyperLink Technology is a new mainframe attachment for storage. zHyperLink is the first new mainframe input/output (I/O) channel link technology since FICON.
- zHyperLink is a short-distance mainframe attach link designed for up to 10x lower latency than High Performance FICON (zHPF).
- zHyperLink will drastically improve response time and throughput for some of IBM Z's most demanding workloads, lowering database transactional latency provides opportunities for advancements in security, personalization, and mobile access.
- This technology can be installed on existing [IBM DS8880](https://www.ibm.com/us-en/marketplace/ds8000) storage systems.
- zHyperLink is intended to speed up DB2 for z/OS transaction processing and improve active log throughput.

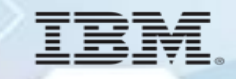

## **Data Migration Agent for z/VM Environments (TDMF 5.7.0)**

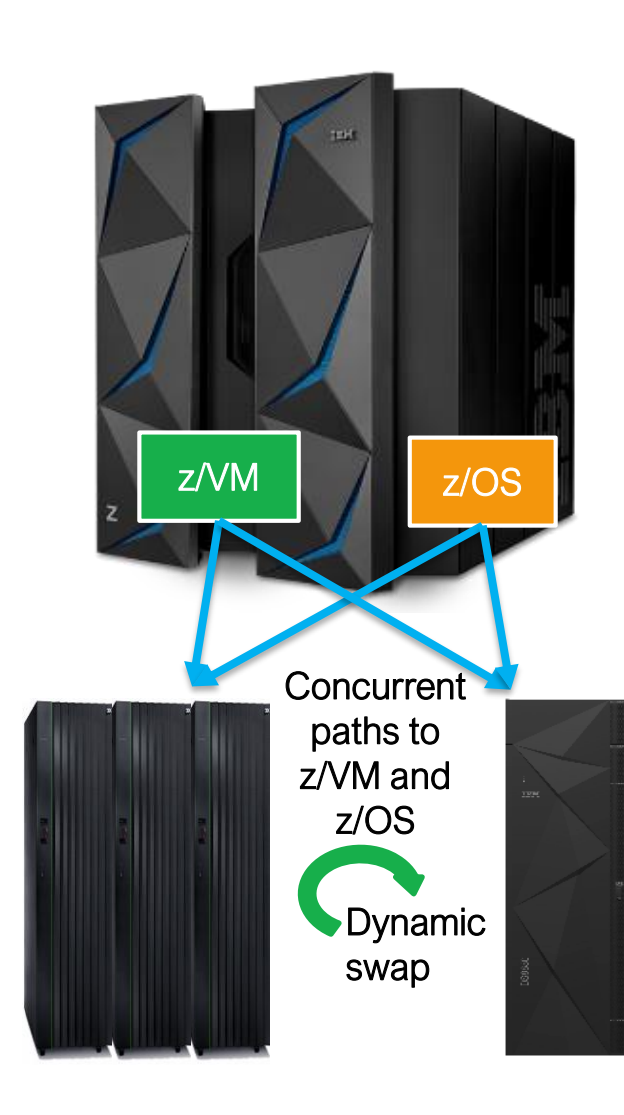

With the TDMF z/VM agent the devices can be swapped while z/VM applications and guest systems remain online with continues access to data.

- The swap migration process is controlled from a TDMF z/OS master system.
- The z/VM agent keeps track of disk updates that happen during the migration session
- The changes are passed to z/OS in order to execute the z/VM updates.
- All this happens while z/VM applications remain online.
- With a TDMF agent for z/VM it is now also possible to migrate disks of Linux guest systems

The z/VM agent provides continuous availability with transparent swap capabilities for z/OS and z/VM.

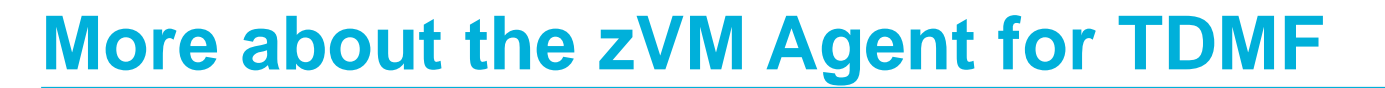

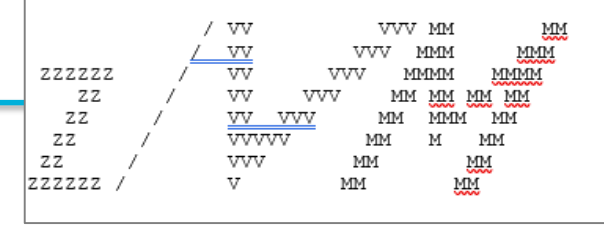

- The z/VM Agent for TDMF z/OS is implemented as a VM server virtual machine that can run multiple concurrent migration sessions.
- Each migration session uses a single dedicated COMMDS that is stored on an MVS formatted volume (containing a valid VTOC) which is shared among all host systems that participate in a migration.
- A TDMF Agent Session on z/VM runs as a thread (GTDVTDMF) in the TDMF Server virtual machine running zCMS, whereas, a TDMF z/OS Agent runs as a batch job.
- A migration session will be initiated by issuing a SESSION command to the TDMF agent application which is then executed as a thread (sub-task) in the TDMF Server virtual machine
- The SESSION command tells the z/VM Agent where to find the SYSCOM dataset associated with the migration session. A TDMF diagnose code is used to interact with the VM CP.
- The TDMF master still runs on z/OS, therefore, Linux volumes to be migrated must be ECKD and formatted according to the IBM label partitioning scheme, z/OS compatible disk layout (CDL)

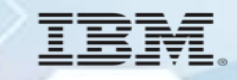

## **Data Migration Solutions for IBM z/OS – Use Cases**

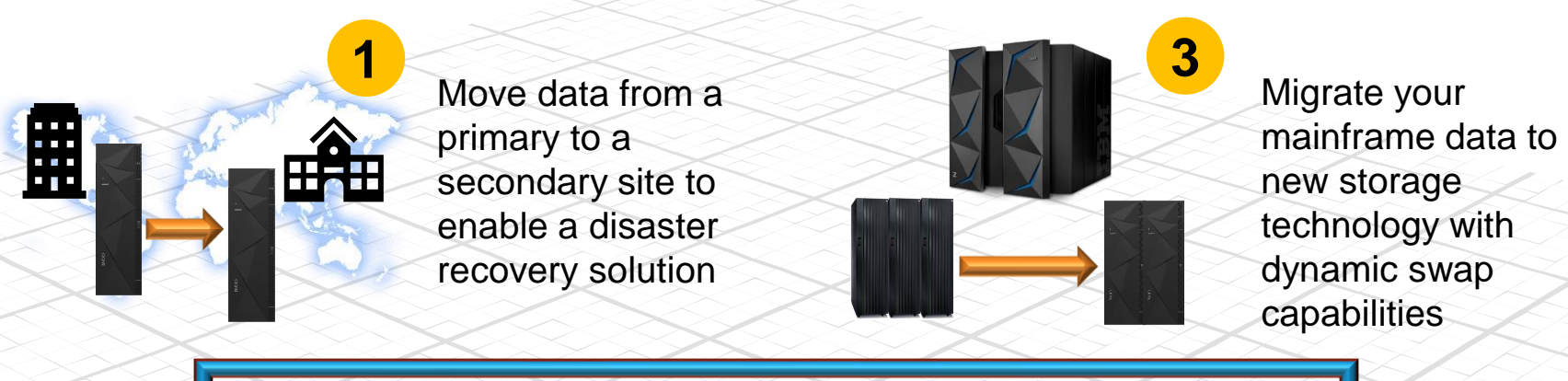

**Customers tell us they do all of this while applications remain online. What do you use TDMF for?**

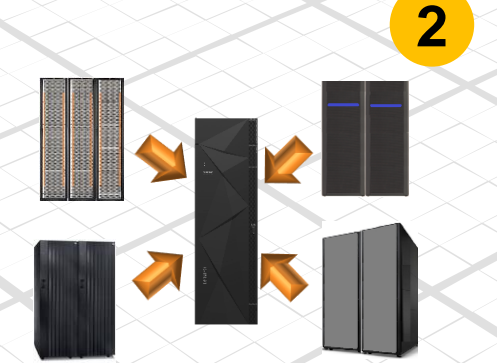

Consolidate your heterogeneous solutions under a single management point

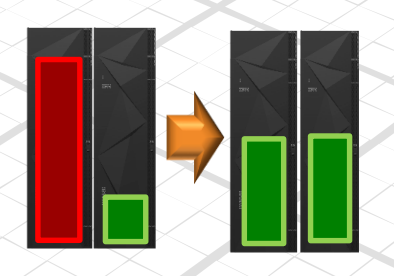

**4**

Workload balance across storage resources to improve performance and optimize capacity

# **Roadmap & Strategy**

IBM Z Volume Migration looking forward
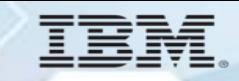

## **TDMF Migration Solutions Roadmap**

#### *DELIVERED*

- Support for zHyperlink Increase volume pairs allowed per session
- Support for online secondary volume
- Performance improvement for COMMDS I/O
- Improve cleanup utility
- Support TDMF as master on GDPS/zOS Proxy
- Support for z/VM Agent for TDMF on z/VM 7.1
- Transport Mode (ZHPF) for TDMF reads/writes
- Increased number of volume pairs for remote TCP/IP migrations
- TDMF Automation and Reporting Tools
- Volume stacking
- PAV exploitation
- Exploitation of Flashcopy for TDMF copy phase
- Volume replication to Cloud
- Coupling Facility for COMMDS
- Virtual SYSCOM
- Exploitation of z/EDC hardware compression
- Improved user interface
- TDMF as started task
- z/Linux Agent
- z/VM TDMF master

#### 直直

# **zDMF Overview**

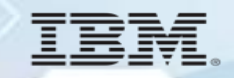

#### **zDMF Data Migration Solutions Features today**

- **Volume consolidation**  move data sets from multiple small volumes to a single larger volume; helps with UCB limits
- **Multi-volume data set consolidation** convert multi-volume data set to single volume data set
- **Data set extent consolidation**  move a data set with many extents to data set with fewer extents or single extent; reduce volume fragmentation
- **Move non-EAV to EAV** move track-managed data sets to cylinder-managed space based on Extended Address Space allocation rules

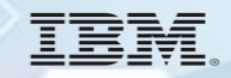

#### **zDMF Data Migration Solutions Features today**

- **Move non-SMS data set to SMS data set** honors SMS ACS rules for data set placement
- **Move SMS data set to non-SMS**
- **Data set placement** quickly resolve contention issues by moving problem data sets to other volumes
- **Facilitate storage tiering** move data sets to different storage types – solid state, enterprise, nearline

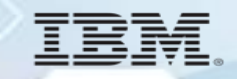

#### **zDMF Data Migration Solutions Features today**

- **Non-disruptive data set moves**  in many cases data sets can be moved while open without requiring any application outage/downtime.
- **Early completion of unallocated data sets –** unallocated data sets bypass zDMF mirror phase and are migrated and completed immediately upon completion of copy
- **Reduced application downtime for data set moves -** When application downtime is required to complete the move, the downtime is significantly reduced compared to the downtime required when using traditional tools such as DFSMSdss, FDR, et. al.

#### **What zDMF 3.4 does for Pervasive Encryption**

**zDMF 3.4 Release (GA December 2018) aligns with IBM's Pervasive Encryption strategy to protect mainframe data by enabling clients to transparently encrypt data sets.** 

#### **Data protection and compliance are business imperatives Clients are relying on encryption to protect their data, but implementing encryption can be a complex process**

#### **Delivered December 2018**

- zDMF encrypts Extended Format data sets while they are in use by mirroring I/O to an encrypted version of the data set
- zDMF obtains the KEYLABEL for data sets to be encrypted using the same search order as DFSMS
- zDMF control cards to encrypt data sets are easier and faster than coding DFDSS or IDCAMS control cards to copy and encrypt data sets

#### **Coming 3 rd Quarter 2019**

- zDMF will have the ability to convert basic/large format data sets to extended format data sets and encrypt them at the same time giving the customer an easy method for encrypting basic data sets or converting to extended format data sets
- zDMF will have the ability to switch a data set from one encryption key to another

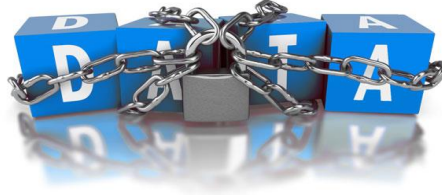

### **Access control – Segregation of duties**

- **Data owners** who *must* **access content** will need authority access to the data set *as well as* access to the encryption key label
- **Storage administrators** who only *manage* **the data sets** need access to the data set *but not* access to the key label (thus protecting access to the content)
- Different keys can be used to protect different data sets – ideal for multiple tenants or data set specific policies.
- Prevent administrators from accessing the content.
- Many utilities can process data preserving encrypted form:
	- COPY, DUMP and RESTORE
	- Migrate/Recall, Backup/Recover, Dump/Data Set Restore
	- PPRC, XRC, FlashCopy®, Concurrent Copy, etc.

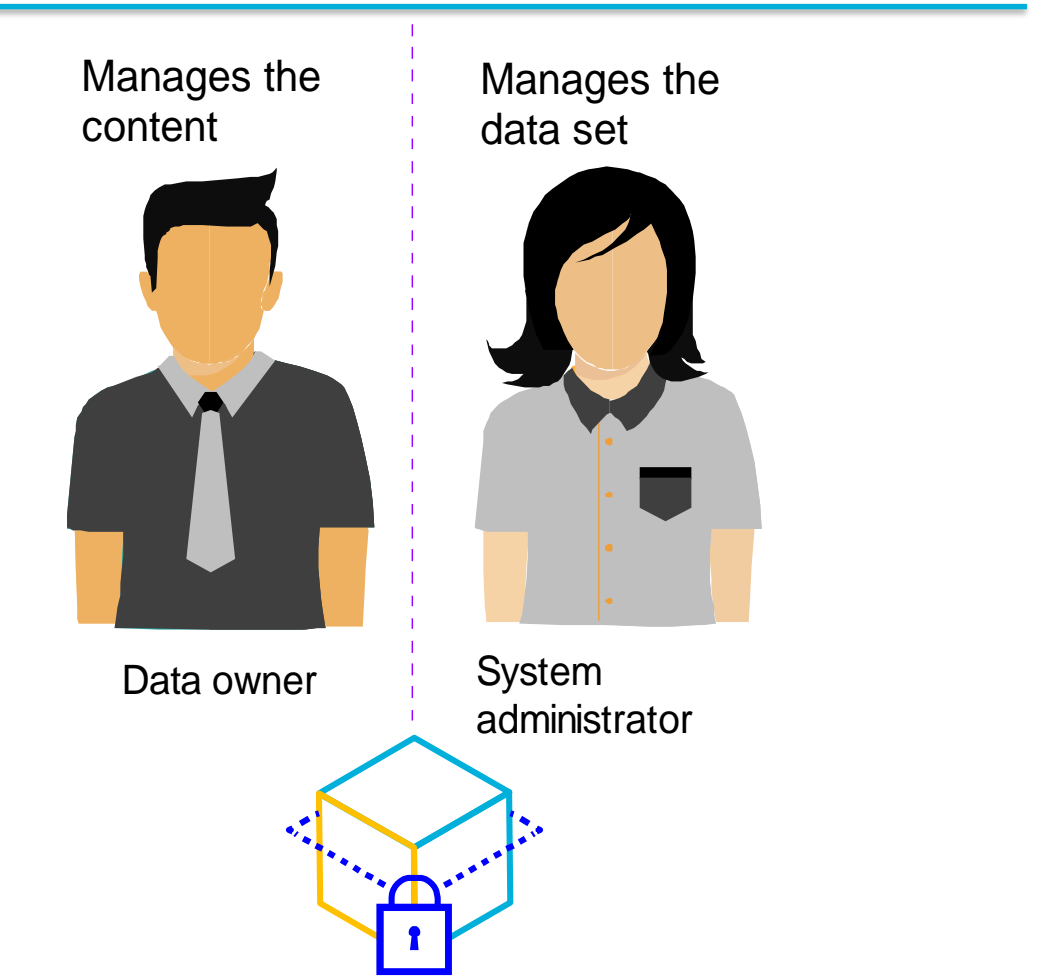

*Limit access to data in clear! Remove certain roles from compliance scope …. by controlling access to the data through SAF permissions.*

#### **How does zDMF solve the problem?**

Once the data set encryption key has been determined it is stored in RACF, the SMS data class or JCL/IDCAMS control card.

The data set must then be recreated to get encrypted. Naturally some data sets have recreation as part of their batch cycles. All other VSAM and sequential data sets will need to be recreated.

Without zDMF:

- 1. Stop any applications using the data set(s)
- 2. Unload the data set(s) up or find a current unloaded version
- 3. Delete the data set(s)
- 4. Define the data set(s)
- 5. Reload the data set(s) from the unloaded copy
- 6. Restart the application

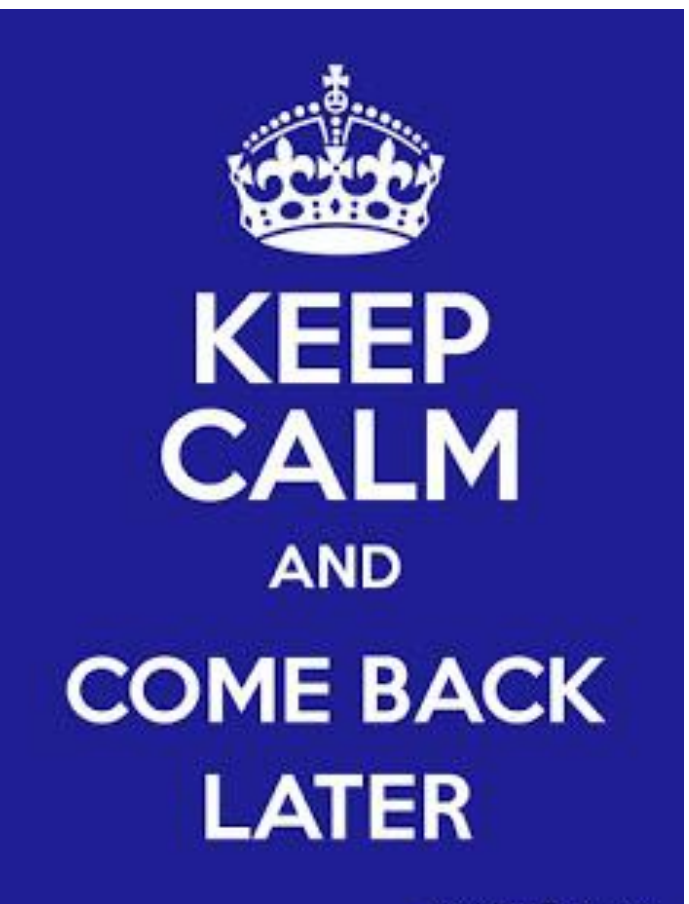

KeepCalmAndPosters.com

### **How does data set encryption work without zDMF?**

- 1. Stop any applications using the data set(s)
- 2. Unload the data set(s) or find a current unloaded

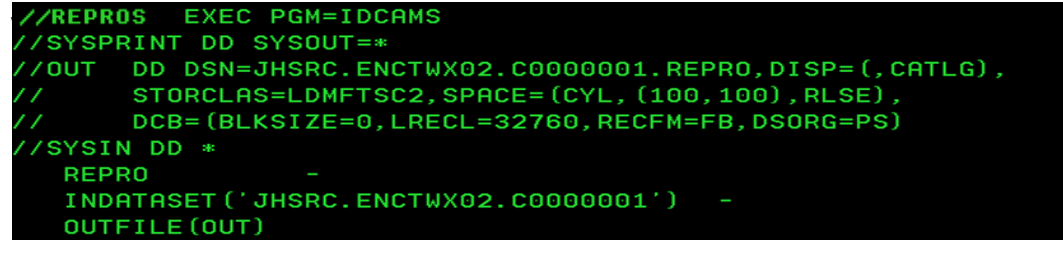

- 3. Delete the data set(s)
- 4. Redefine the data set(s)

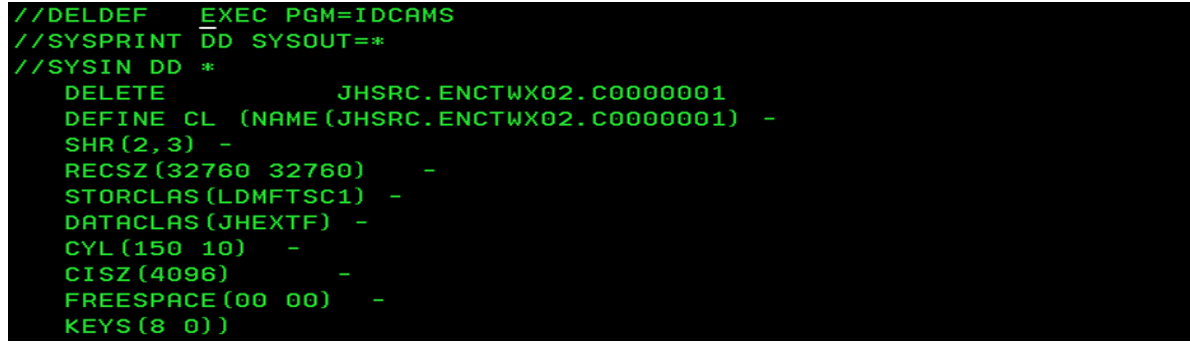

5. Reload the data set(s) from the unloaded copy

 $DD$  SYSQUIT= $\frac{1}{2}$ DD DSN=JHSRC.ENCTWX02.C0000001.REPRO,DISP=SHR SYSIN DD<sup>3</sup> **REPRO** INFILE (IN) OUTDATASET ('JHSRC.ENCTWX02.C0000001')

6. Restart the applications

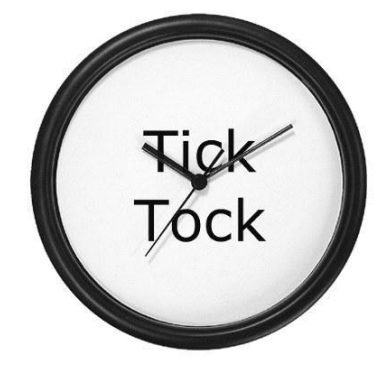

The application is unavailable while the data set is unloaded, redefined and reloaded

## **zDMF solution that works**

#### With zDMF

- 1. Activate a zDMF group with the data set. It will find the key name from RACF, SMS or its own control card
- 2. Anytime after the zDMF group reaches the I/O MIRROR phase, stop the application
- 3. DIVERT the zDMF group which takes less than a second per data set
- 4. Restart the application(s)

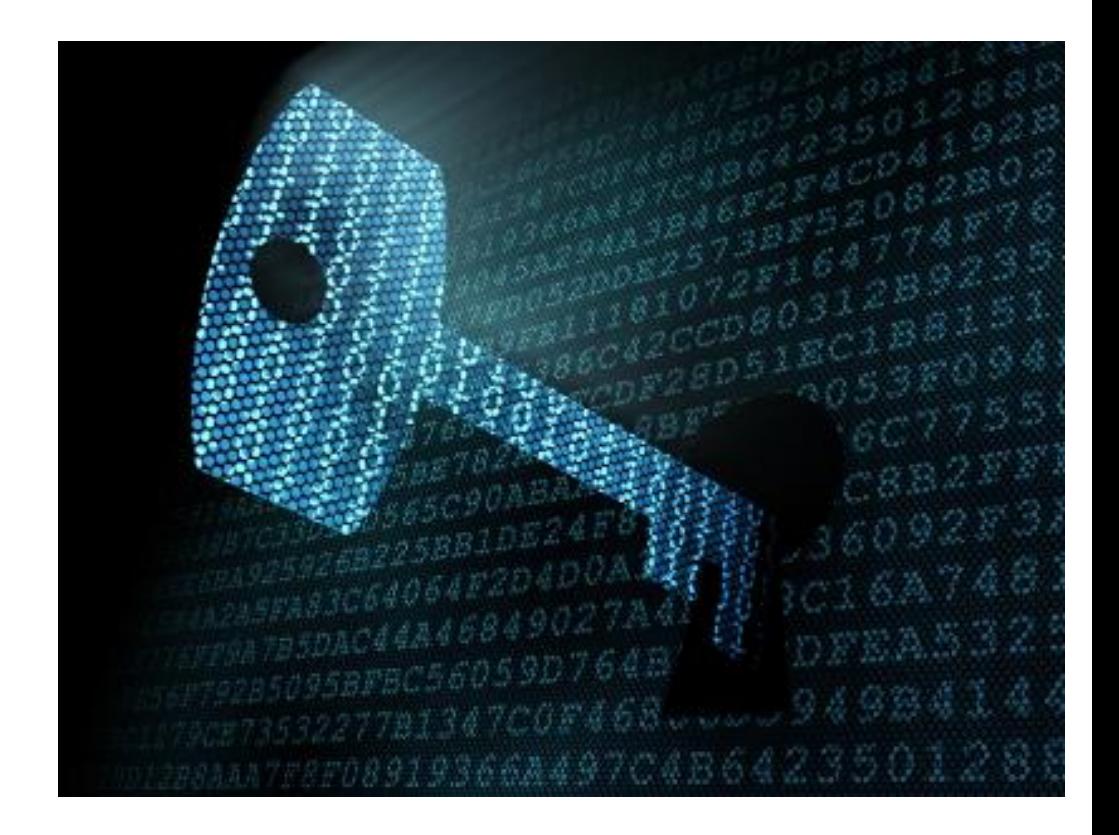

#### *Note: DFSMSdss can't do this, it retains a track image*

## **What it means to the applications**

The value of zDMF is

- Application doesn't have to be down while the data is being copied and encrypted
- Don't have to code or find unload JCL for data sets
- Don't have to code or find allocation JCL/IDCAMS to define data set
- Don't have to code or find restore JCL for data sets

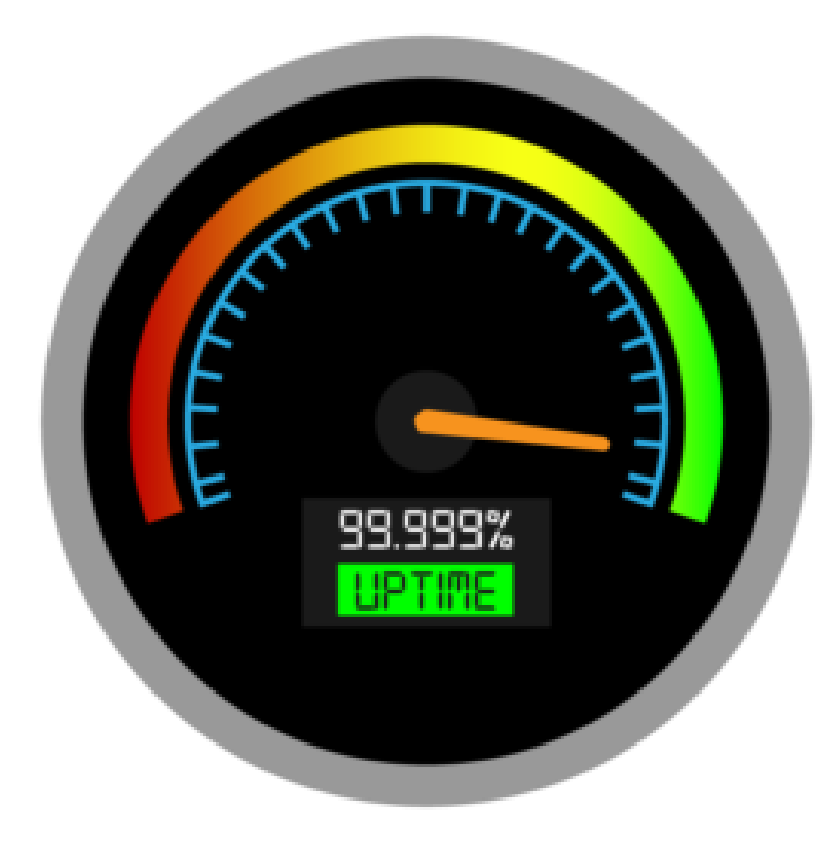

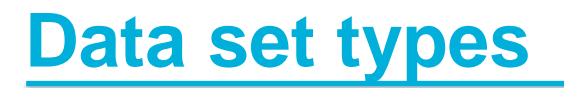

- Data set types supported by data set encryption
	- VSAM extended format
	- Sequential extended format
- Data set types NOT supported by data set encryption
	- VSAM non -extended format
	- Sequential basic format Sequential large format
	-
	- PDS/PDSE
	- BDAM
	- Sequential tape data sets

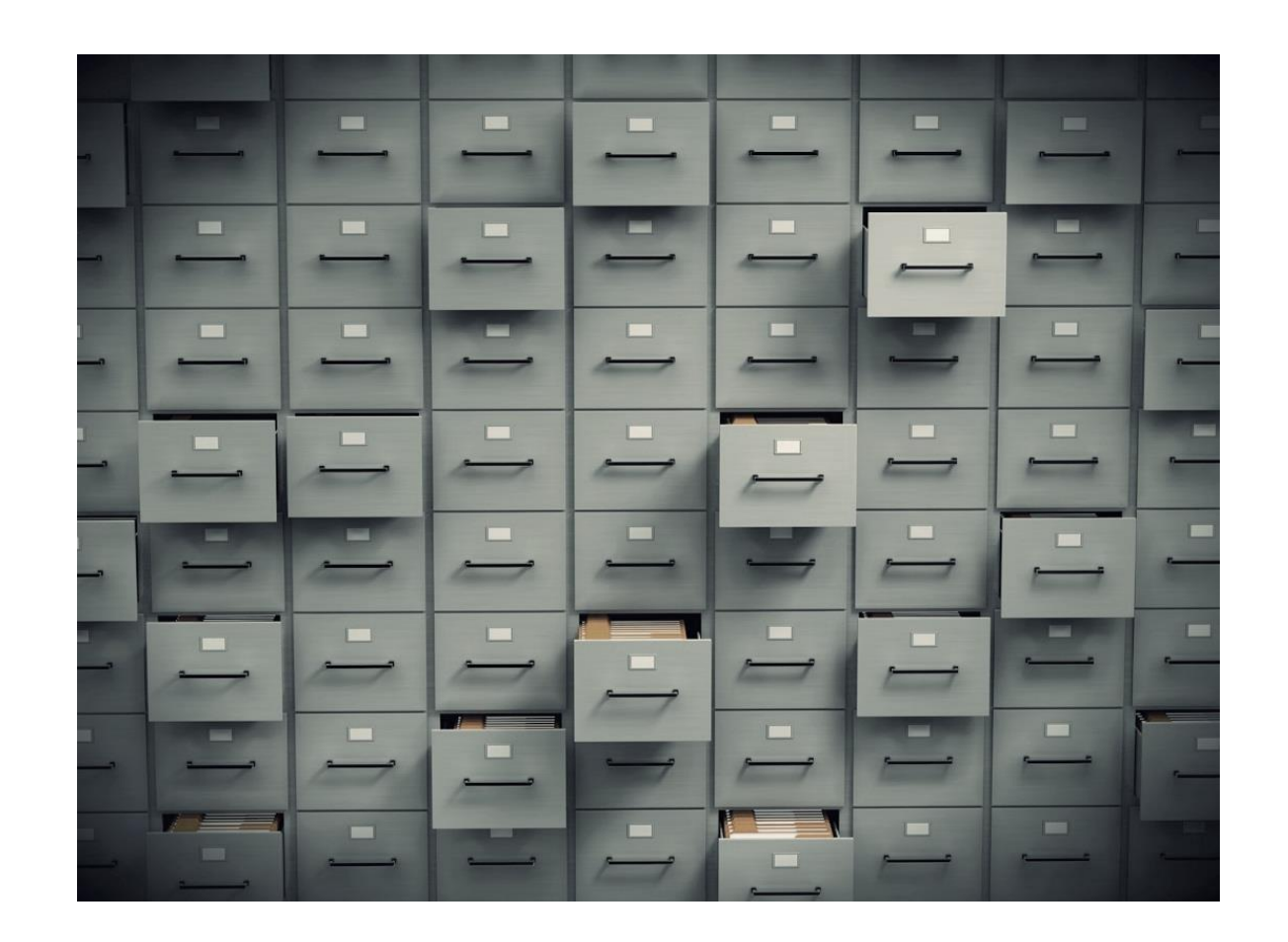

## **Why you encrypt your data**

This is a screen shot of what your data looks like on disk. Anyone in the installation with DASD admin or SYSPROG type authority can see the data. It's at CYL 0078 track 00 on volume TD5E5D. This information obtained from a LISTVTOC.

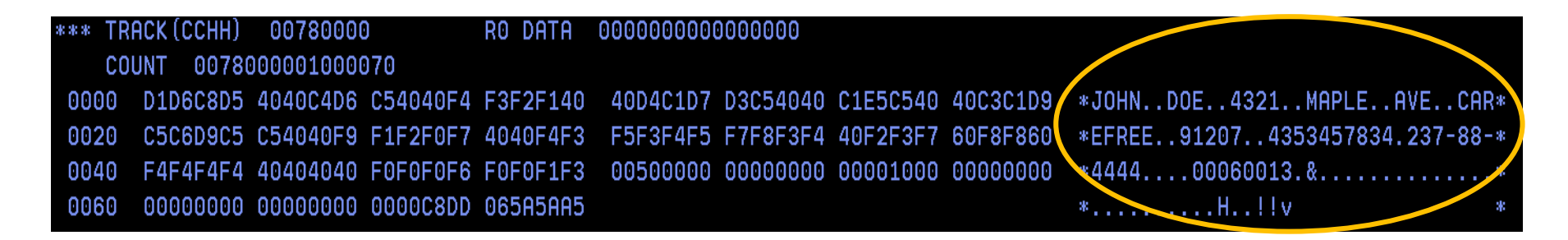

This is a screen shot of the same data encrypted.

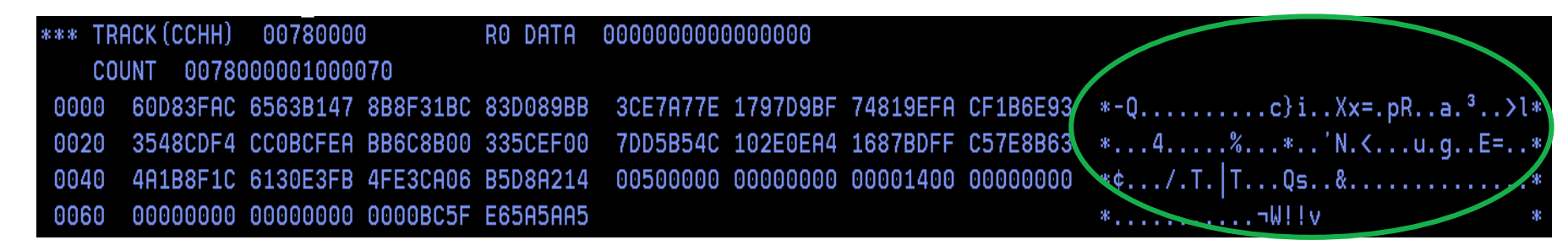

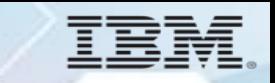

# **zDMF 3.4 Data Set Encryption Demo**

## **zDMF Installation**

- ZDMF has 6 installation data sets; 5 of them contain the executable code to run the product and one is a sample library
- The libraries use IBM standard installation names (LLIB, ELIB etc..)
- The load library must be APF authorized
- The zDMF server must have access to the encryption keys and to the DFSMS facility that allows data set encryption
- The other data sets are used by the ISPF user interface except for the samplib data set

JHH60.IBM.HGZD340.SGZDELIB JHH60.IBM.HGZD340.SGZDLLIB JHH60.IBM.HGZD340.SGZDMLIB JHH60.IBM.HGZD340.SGZDPLIB JHH60.IBM.HGZD340.SGZDTLIB

#### **zDMF Address Space**

- ZDMF has a server address space that must run on every system that has access to the data being migrated
- The zDMF server proc GZDPROC should be added to a system proclib
- The server proc points to the initialization parms, and the load library.

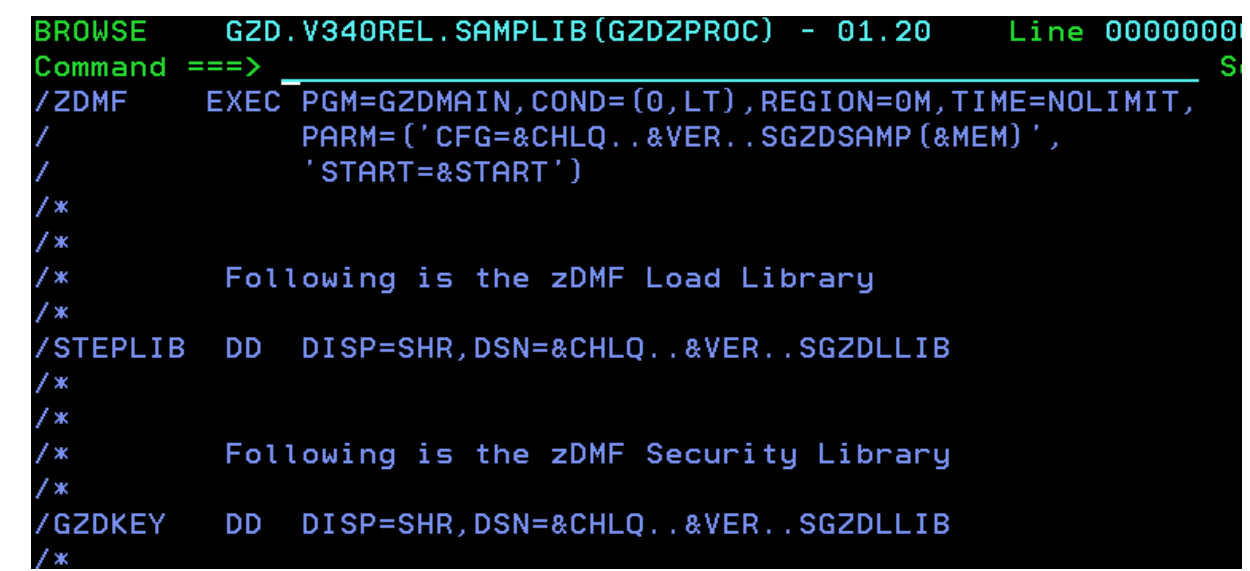

- The server JCL for running zDMF as an STC is member GZDZPROC in SAMPLB
- The STEPLIB and GZDKEY point to your loadlib

## **zDMF Configuration**

The CFG data set contains the zDMF configuration parms:

```
Sample Start Up Configuration File
    4 Digit Server ID
SUBNAME=ZDJ4
    2 Digit Command Prefix
CPFX=J4
     The ZDMF Data Base File
0B=JHH60.ZDMF.V340
    High Level Qualifiers for Target Extent Control Files
ZDPFX=JHH60.ZDMF.V340EXT
```
Change the DB( database HLQ), SUBNAME(subsystem name) and CPFX (z/OS command prefix) and the Target HLQ parameters as follows:

- 1. DB HLQ Your data base contains group definitions and is a communication data set between multiple systems
- 2. SUBNAME Is any valid available subsystem name on your system
- 3. CPFX A 2-4 character z/OS command prefix to communicate to your server
- 4. ZDPFX An HLQ used to allocate 'extent map' data sets on your target volumes

### **zDMF Server Overview**

There is a zDMF server for each LPAR in the sysplex zDMF Server functions are:

- Install/Monitor tracks
- Activate/terminate groups
- Communicate data set extent changes
- Communicate group status changes

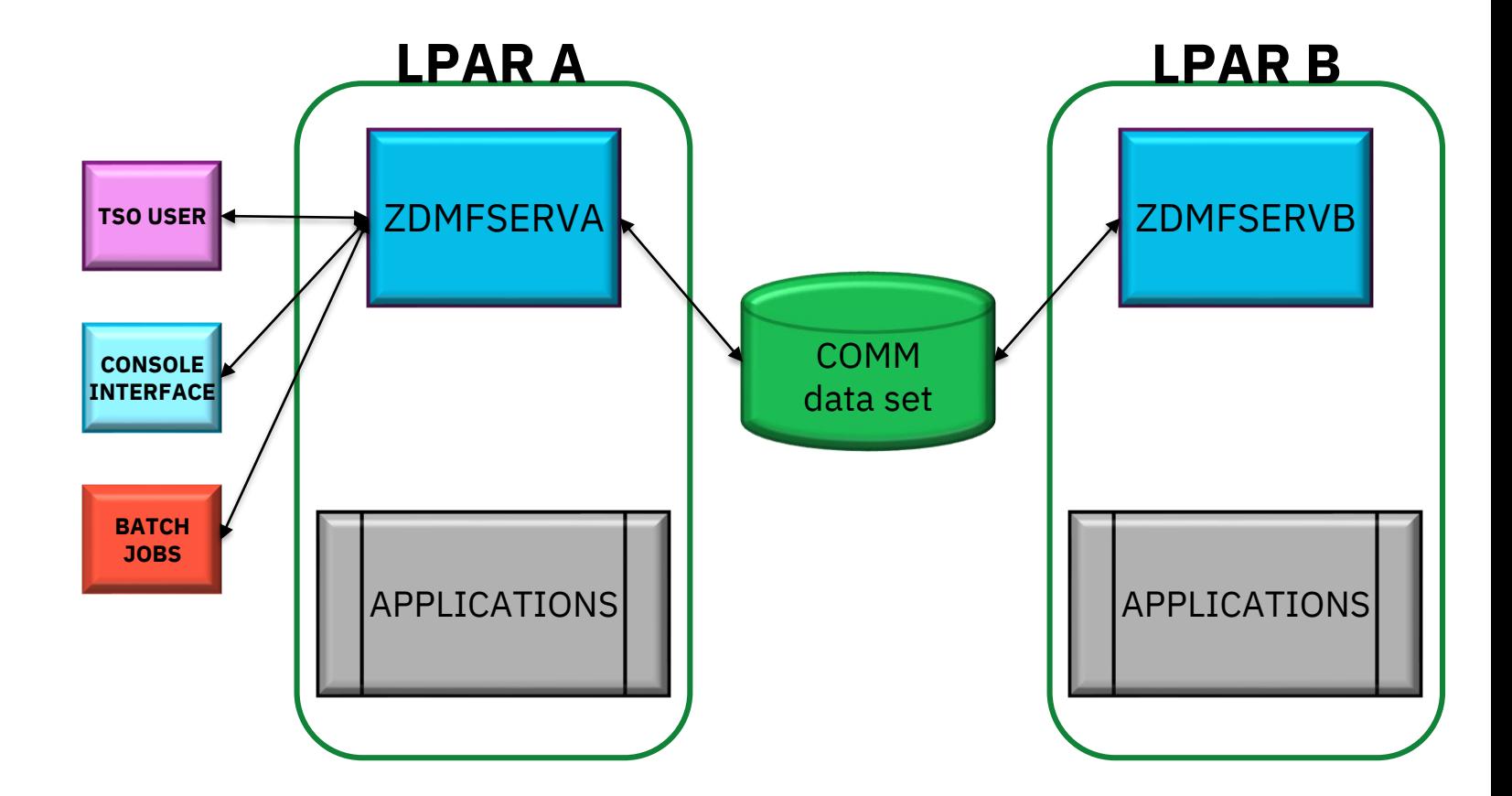

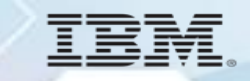

#### **The 6 zDMF Phases**

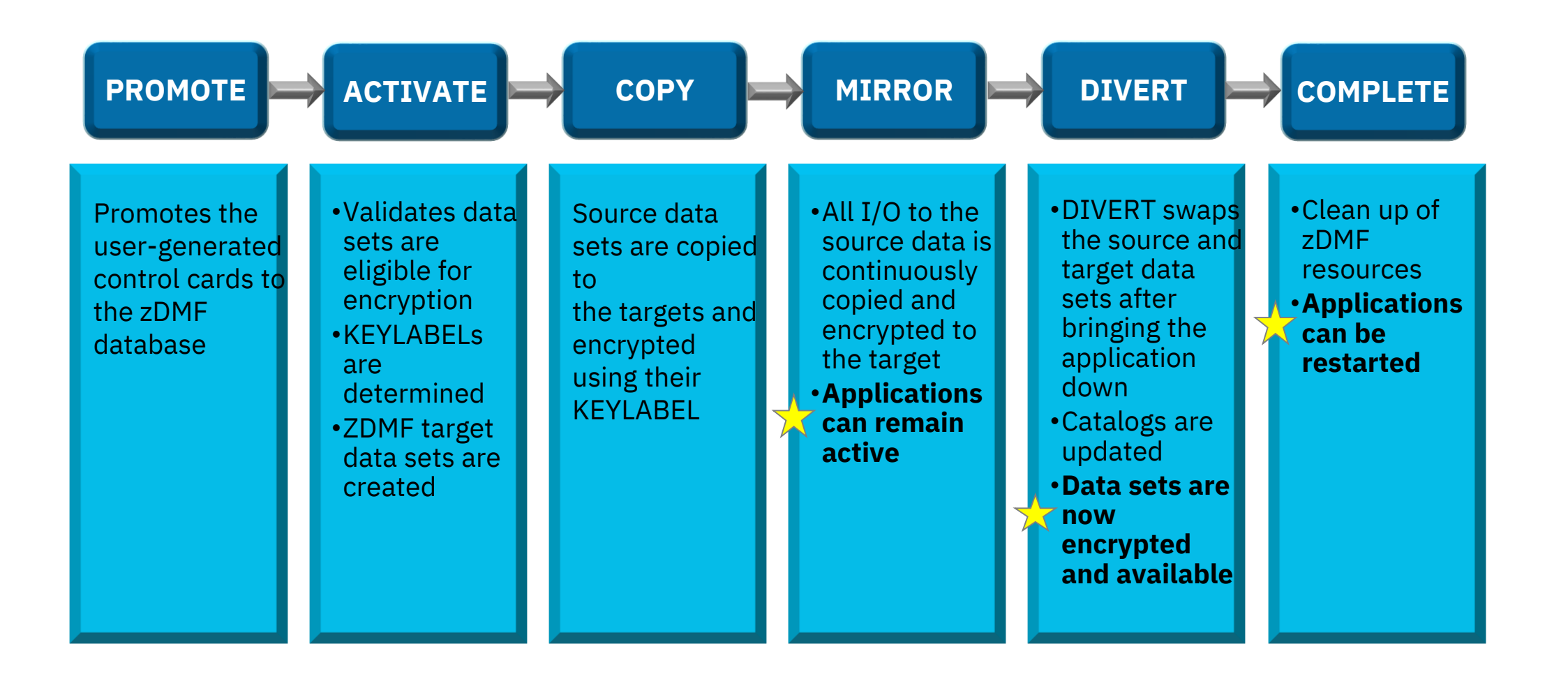

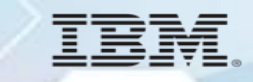

## **zDMF PROMOTE Phase**

ZDMF uses a 'GROUP' to identify data sets to be migrated/and encrypted and their target

volumes/storage class.

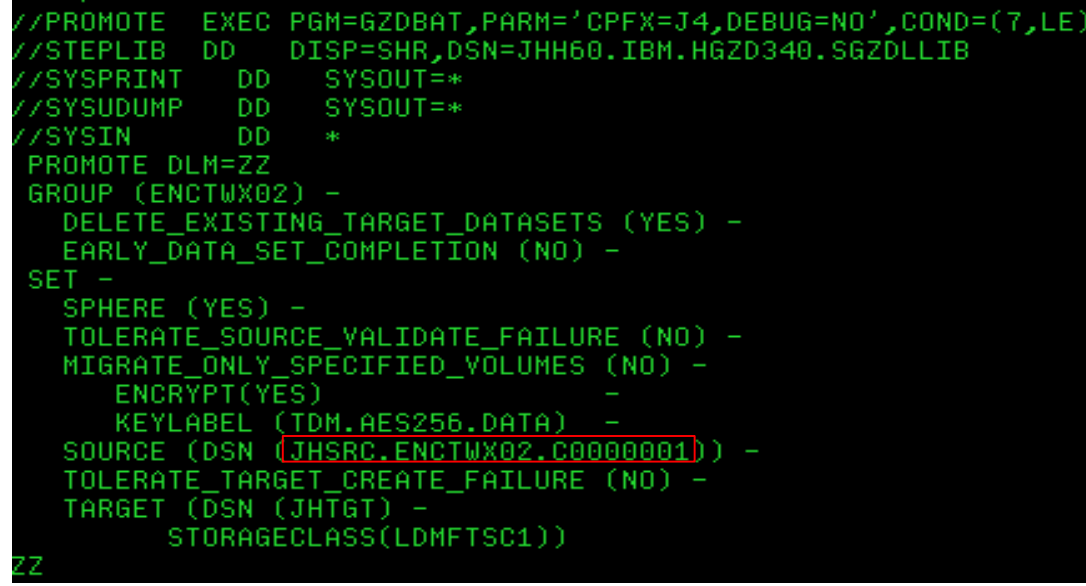

To point to your zDMF server all that is required is the command prefix. In this example J4 is the command prefix used. This JOB will store the GROUP in your ZDMF data base where you can later ACTIVATE it to start the migration/encryption process.

After PROMOTING the GROUP, it can be displayed with the Display Groups command, or with the ISPF interface:

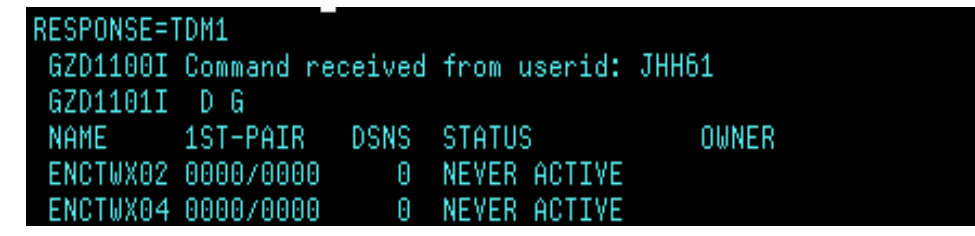

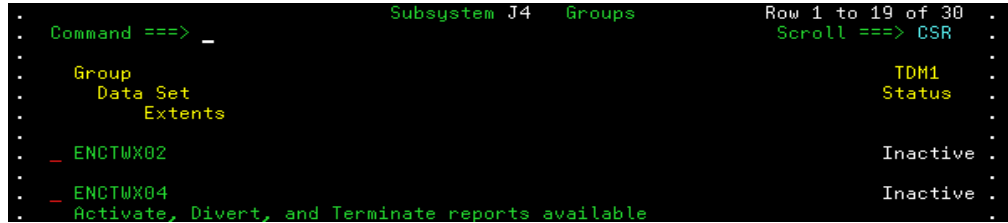

## **zDMF ACTIVATE Phase**

The ACTIVATE phase determines where to migrate the data sets and obtains KEYLABELS via RACF, user definition or SMS Dataclas. During this phase a TARGET data set is created that is a clone of the SOURCE data set except that the target will contain the encryption definitions in the VVDS, VTOC, etc. The TARGET data set uses the TARGET DSN HLQ and generates a name that includes the GROUP name for a data set.

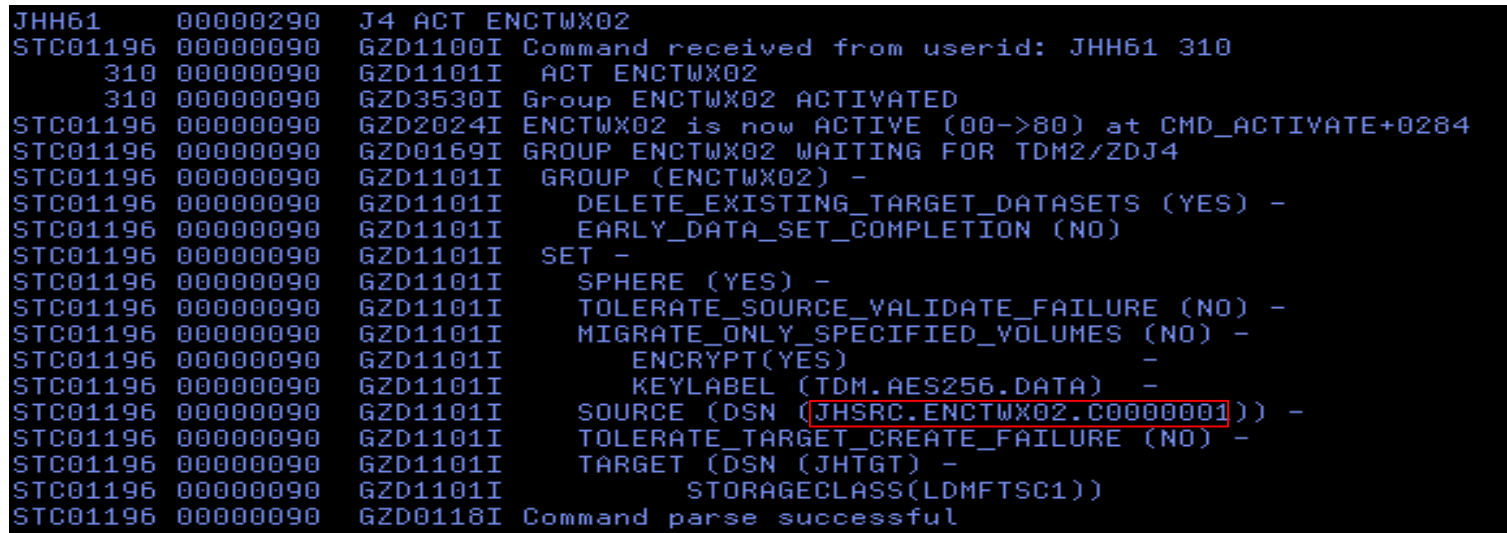

This is the result of an ACTivate command in the SYSLOG. The GROUP is activated and TARGET data sets are allocated. An OPEN is done for the TARGET data set using the encryption key therefore the zDMF server must have access to that encryption key.

STC01196 00000090 GZD2024I ENCTWX02 is now ACT-PND (80->C0) at SYNC\_PHASE1+0292 STC01196 00000090 GZD0170I Heartbeat task is now activating group ENCTWX02 on 2 system(s). GZD2024I ENCTWX02 is now MIR-PND (C0->C8) at SYNS RESUME+091A 00000090

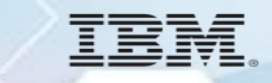

## **zDMF ACTIVATE Phase**

Messages in the ACTIVATE phase describe the steps taken during activation of the group

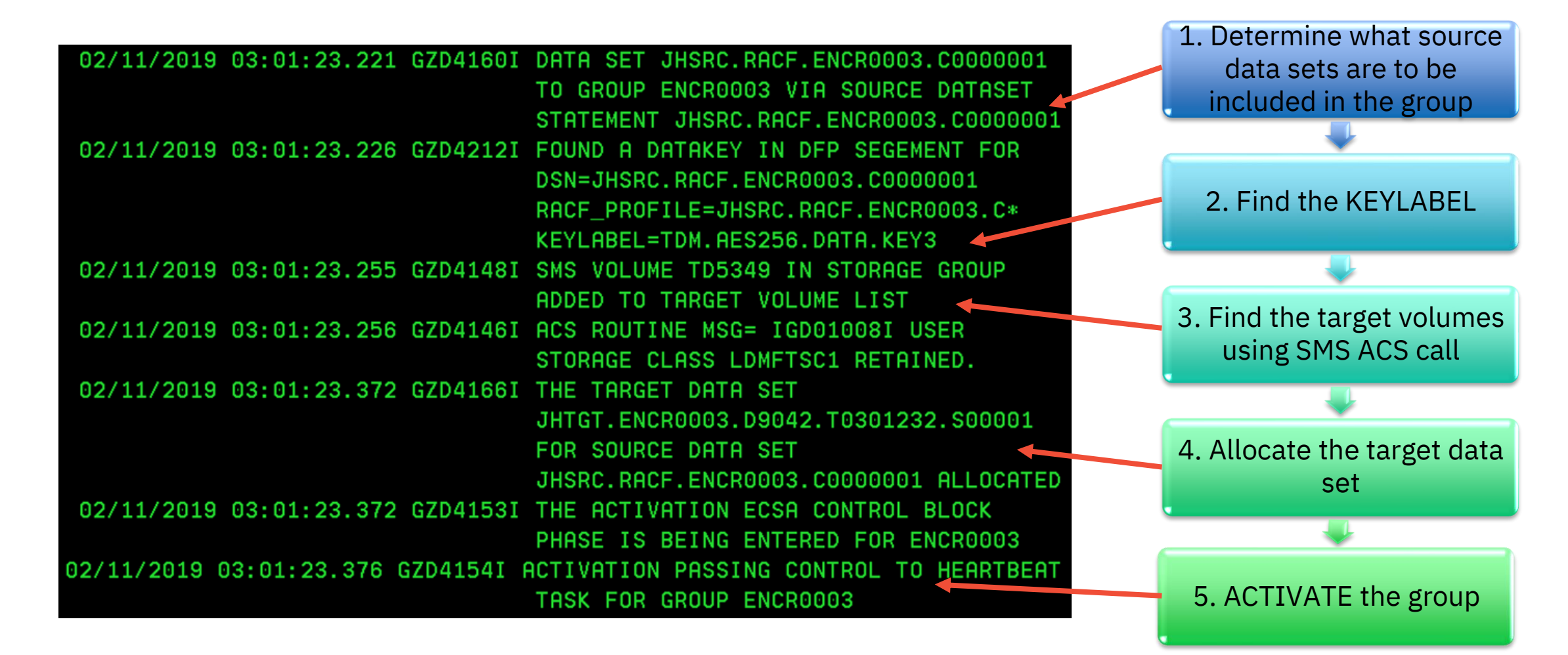

## **zDMF ACTIVATE Phase**

A J4 D DSN ENCTWX02 z/OS command will show the data set details. You can see the encryption key name used by the SOURCE and TARGET volumes and their corresponding extent locations on those volumes.

#### **ESPONSE=TDM1**

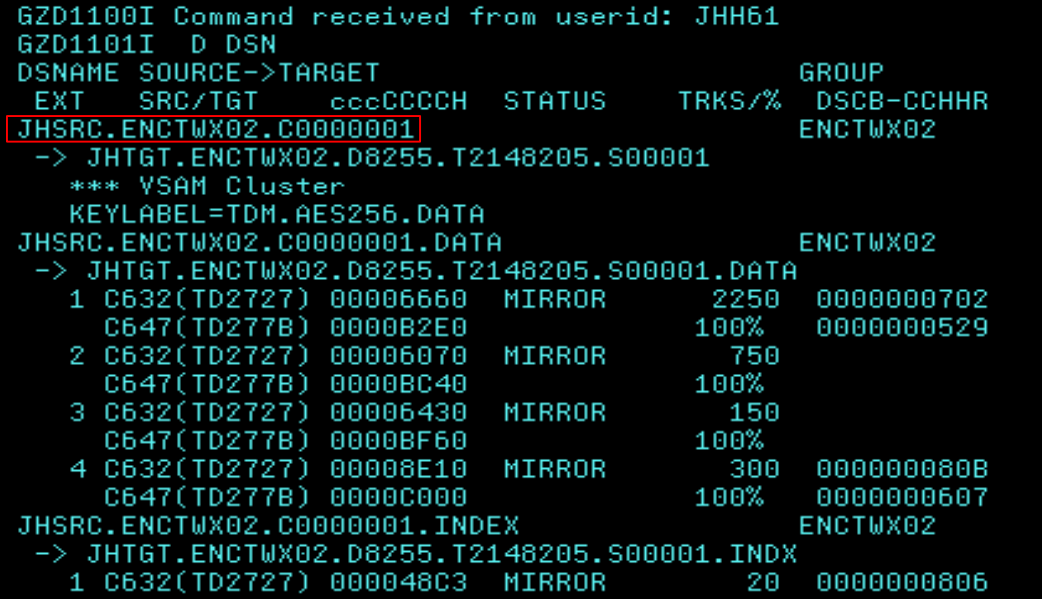

At this point a LISTCAT of the TARGET data set shows a valid encrypted data set.

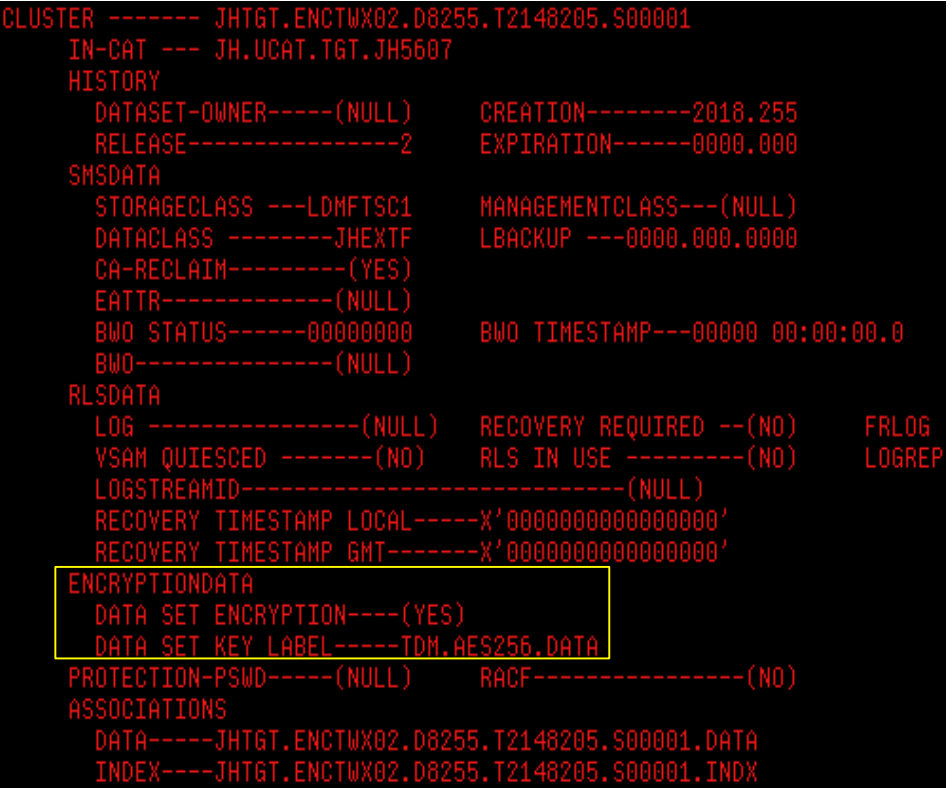

## **zDMF COPY Phase**

The next zDMF phase of migration is COPY this is where the SOURCE data is copied to the TARGET volume and the blocks/CIs are encrypted during COPY. The length of this phase is dependent upon the amount of data being migrated and for small data sets can pass without notice.

> GZD2024I ENCTWX02 is now MIR-PND (C0->C8) at SYNS RESUME+091A GZD0215I Synchronization for TD2727 (C632 -> C647) completed (3,470 tracks). GZD2024I ENCTWX02 is now MIRROR (C8->88) at IS\_GROUP\_MIRACT+0136

Note that COPY starts with MIR-PND and ends when the GROUP moves to the MIRROR phase.

After the COPY phase if the EARLY\_dataset\_COMPLETE option is set to YES any data sets in the GROUP that are not in use are DIVERTed and COMPLETEd.

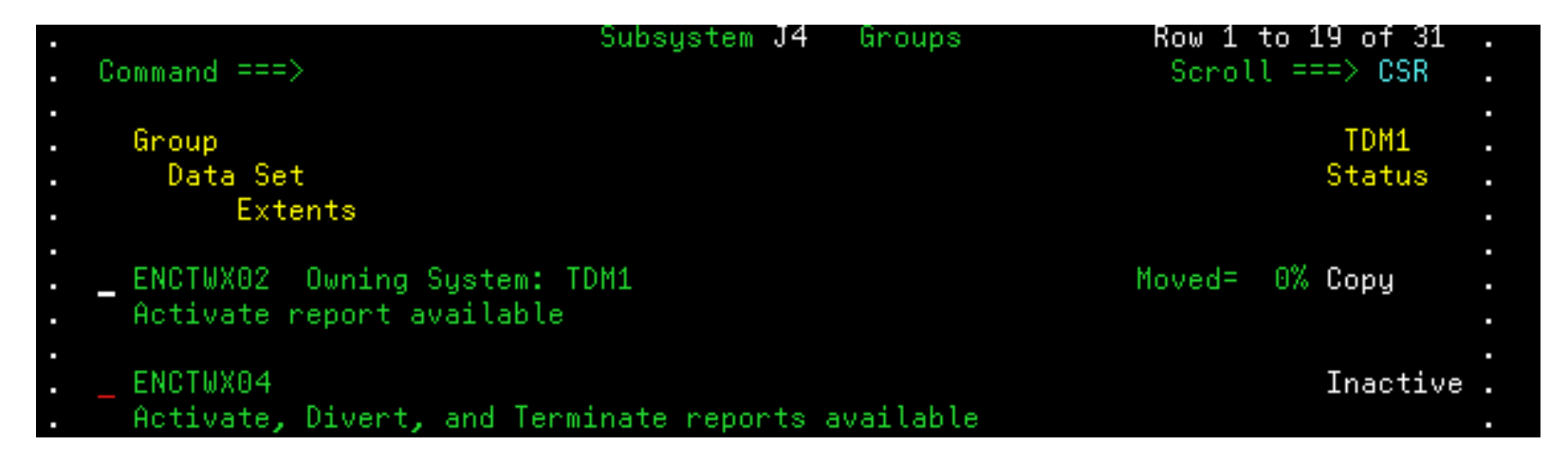

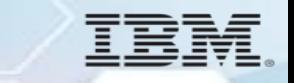

### **zDMF MIRROR Phase**

During this phase write I/O to the SOURCE data set(s) extents are mirrored to the TARGET data set and extents that represent encrypted data sets have their TARGET I/O buffers encrypted.

A DFDSS print of the tracks that comprise the TARGET data set will show encrypted data with an MMSX that has the encrypt bit set.

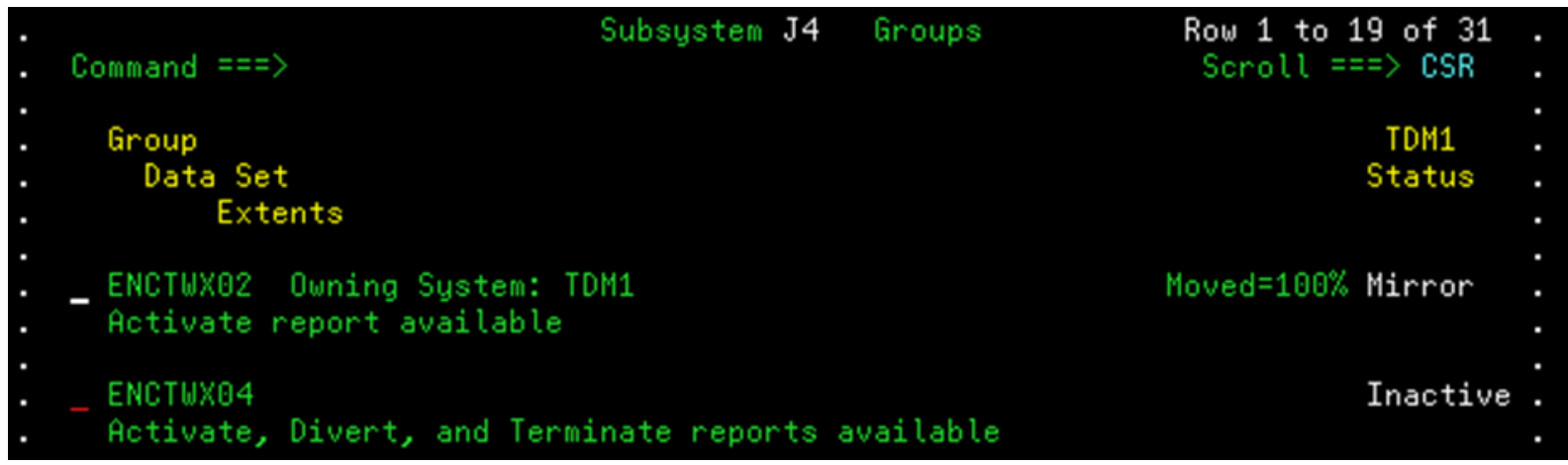

#### **zDMF MIRROR Phase**

During this phase write I/O to the SOURCE data set(s) extents are mirrored to the TARGET data set and extents that represent encrypted data sets have their TARGET I/O buffers encrypted.

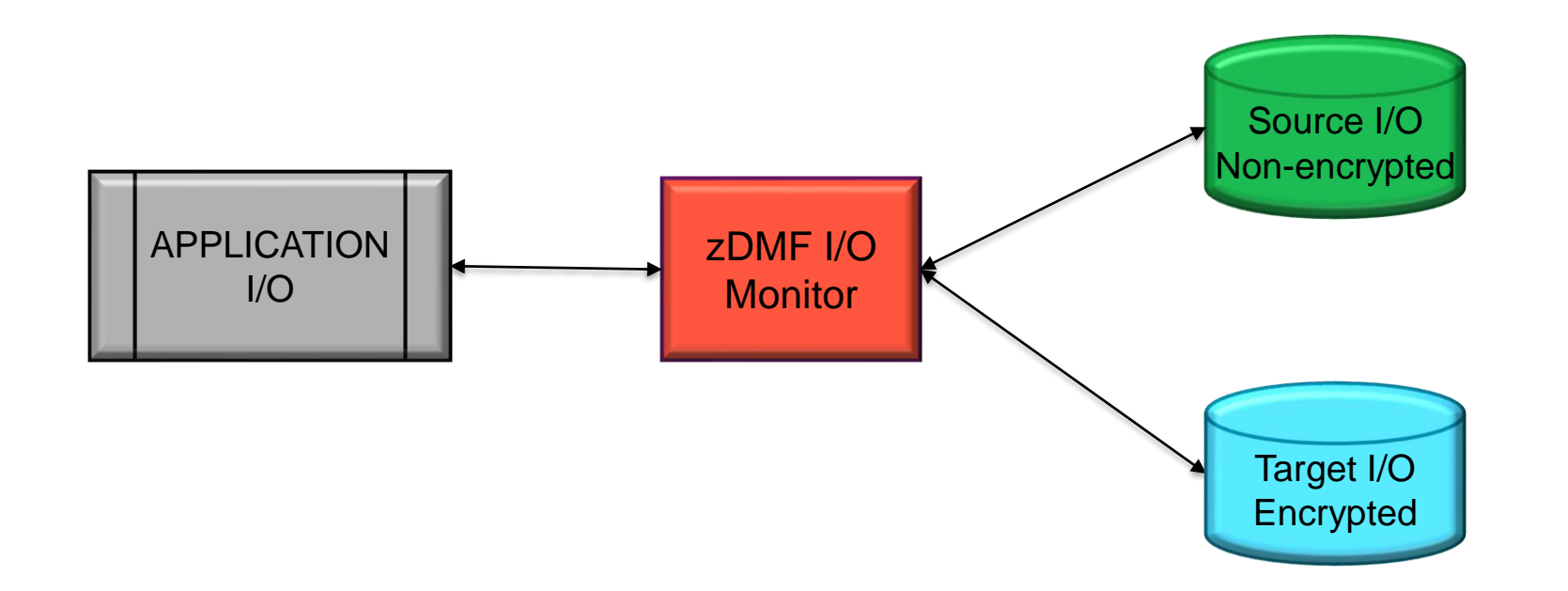

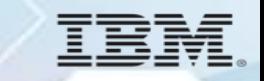

### **zDMF DIVERT Phase**

During the DIVERT phase the SOURCE and TARGET data sets are 'swapped' by catalog, VVDS and VTOC updates. Note: \*\*\* Currently the SOURCE data sets must be closed and unallocated before DIVERT can take place \*\*\*. This will be changed in a future release.

#### If a data set is in use, you will see the

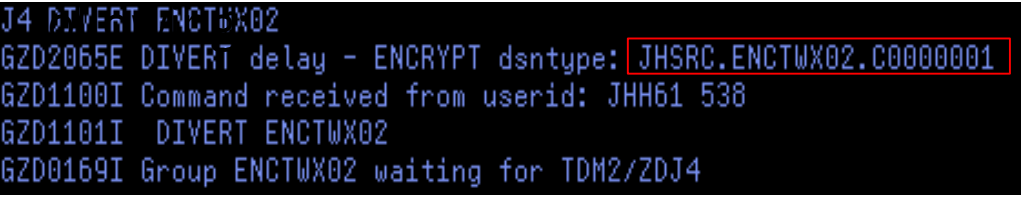

#### In ISPF you will see:

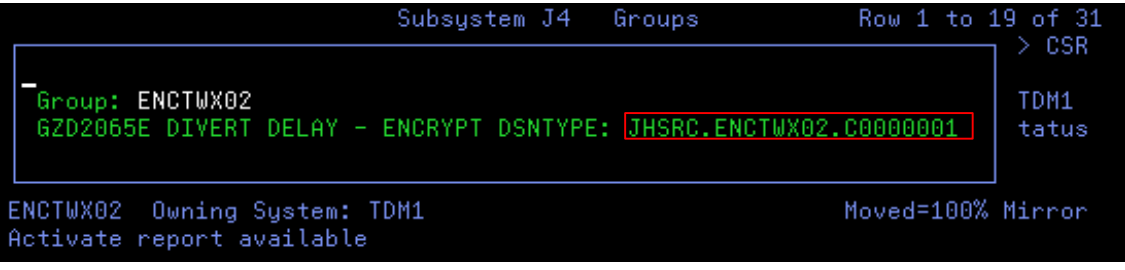

#### Once the data set(s) is closed an

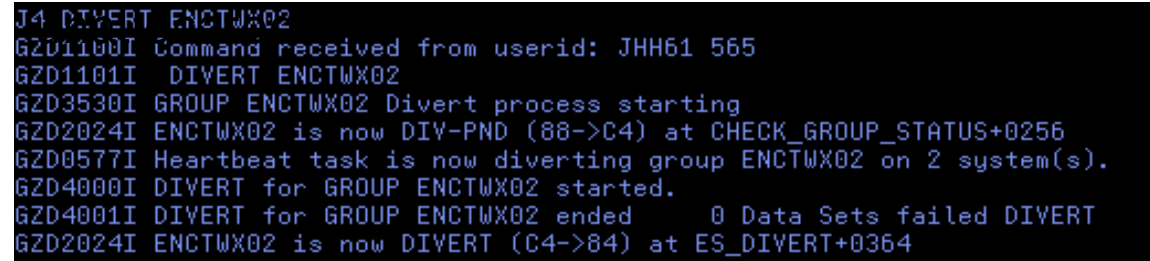

Since there are no allocations to the data set(s) the GROUP will enter the zDMF complete phase where the zDMF resources will be freed.

GZD2024I ENCTWX02 is now CMP-ALLP (84->C2) at LOG\_OUR\_STATUS+0812 GZD2024I ENCTWX02 is now COMPLETE (C2->02) at TERMINATE\_ALL+021C GZD0589I Heartbeat task setting group ENCTWX02 to a status of terminated

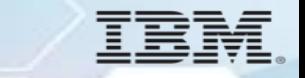

## **zDMF DIVERT Phase**

At this point the SOURCE data set(s) now reside on the TARGET volumes and a LISTCAT of the SOURCE data sets(s) show that it is encrypted.

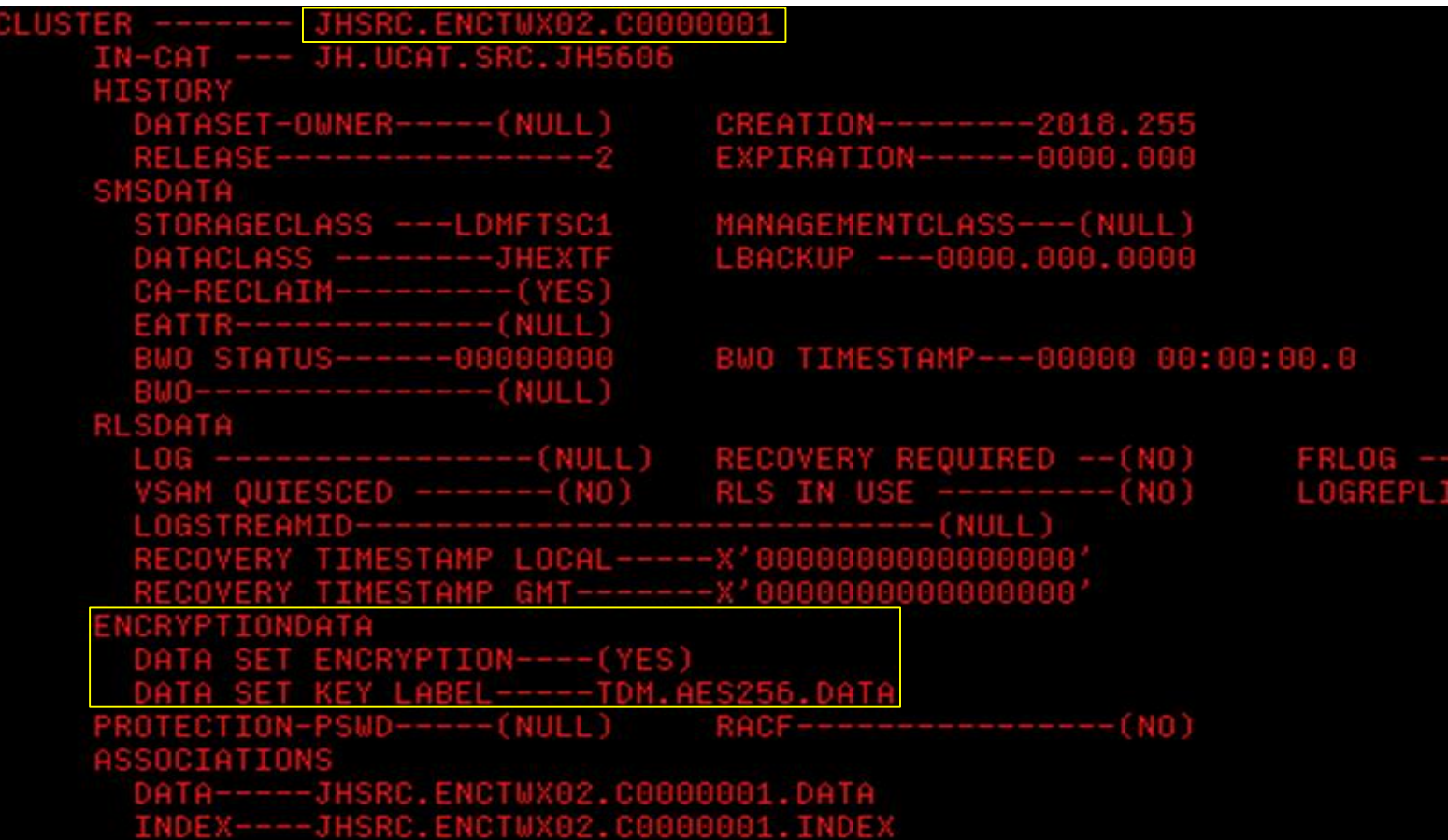

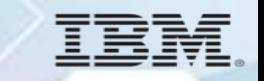

## **zDMF Multi-LPAR Sysplex Operation**

A zDMF server needs to be running on every system that can do I/O to any data set being migrated/encrypted. Other than the STC or JOB name, the server JCL is the same for each system in the SYSPLEX. ZDMF will detect and report when a zDMF server has terminated and will also report on individual servers during GROUP phase changes such as ACTIVATE and DIVERT.

Example of a D HOSTS command.

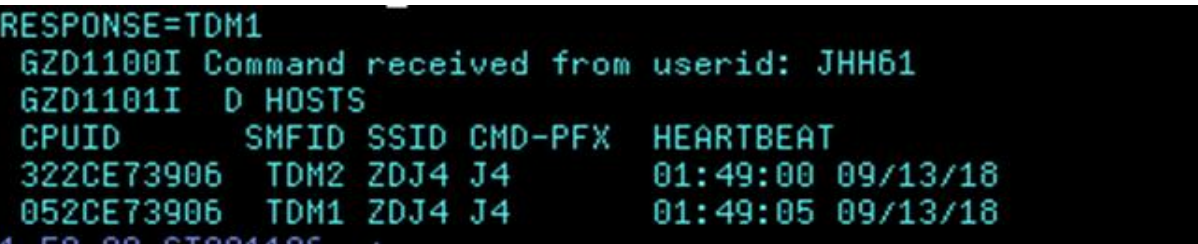

Example of a D HOSTS after a server has been brought down. At this point GROUPs will not ACTIVATE or DIVERT until the server is either removed 'J4 REMOVE TDM2' or brought back up.

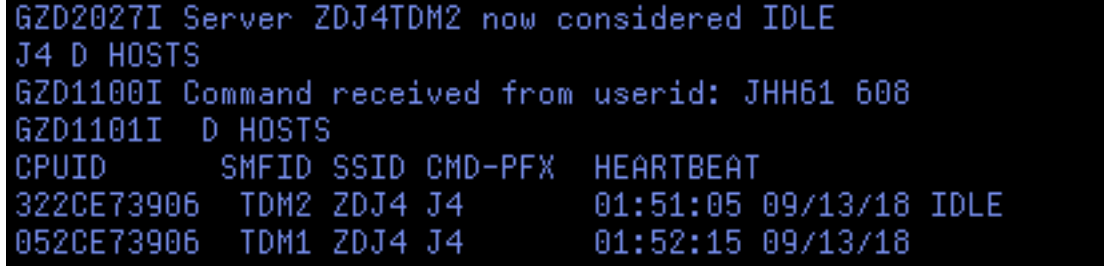

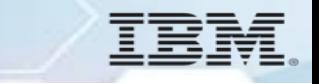

#### **zDMF ISPF Panels**

To start the ISPF interface EXEC 'xxx.IBM.HGZD340.SGZDELIB(GZDZDMF)'. On your first entry you will be prompted for user session options. Your command prefix is the connection from ISPF to your server.

The HELP panels have most any detail needed. Note that PF5 will save your settings.

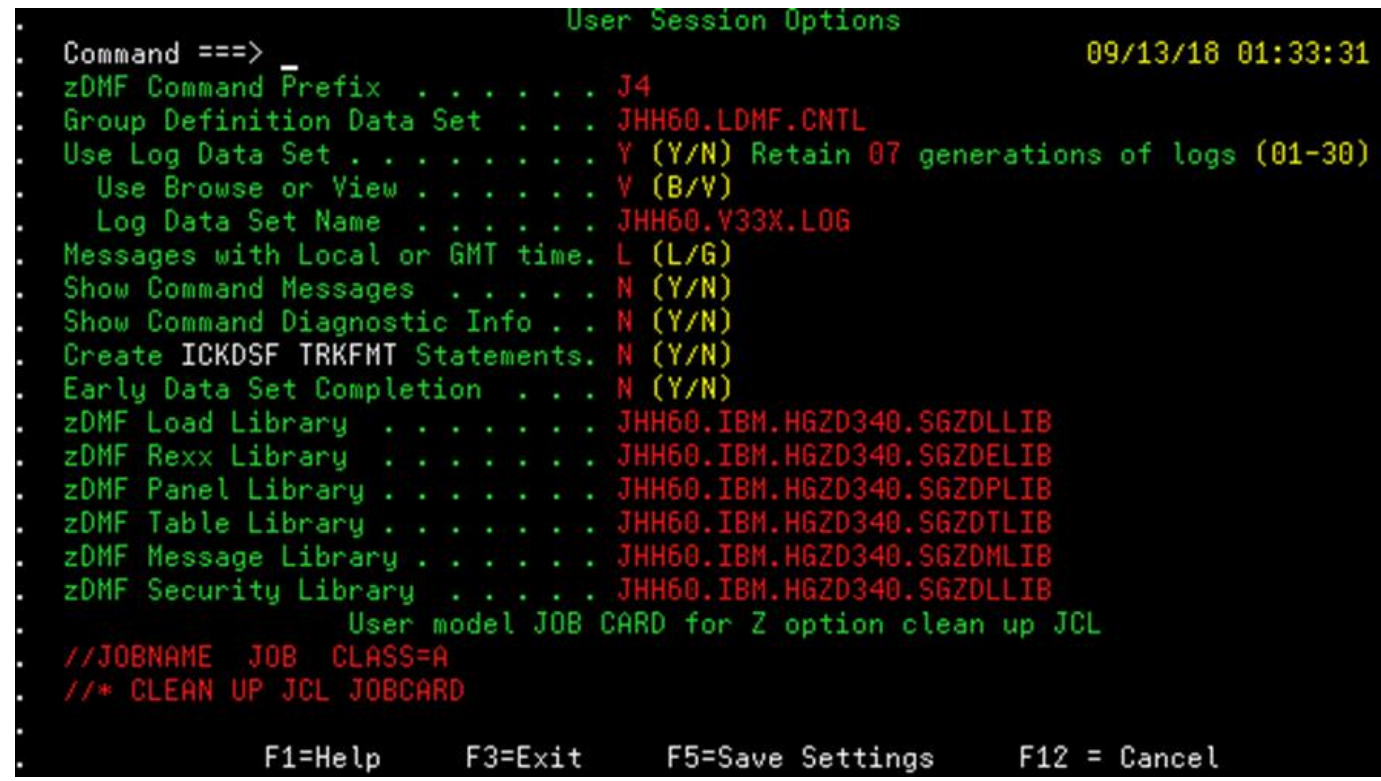

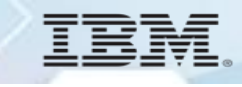

## **zDMF ISPF Panels**

The ISPF main panel is shown below:

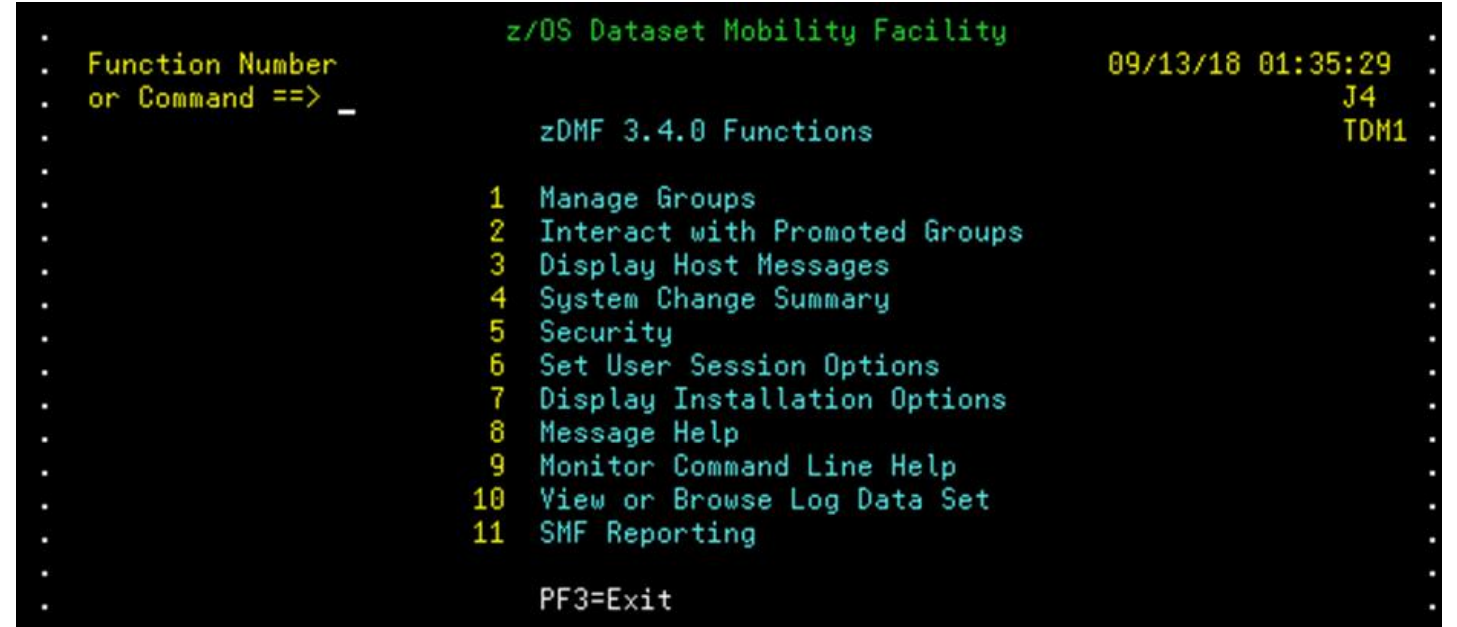

Option 2 is where most of the work gets done by ACTIVATING, DIVERTing and monitoring GROUPS. Don't be fooled by Option 1, it just allows you to create JCL/GROUP definitions in a data set and then PROMOTE those GROUPs to your database.

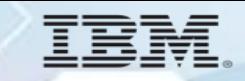

### **zDMF ISPF Panels**

The Option 2 panel is shown below. The help screens for the Option 2 panel are

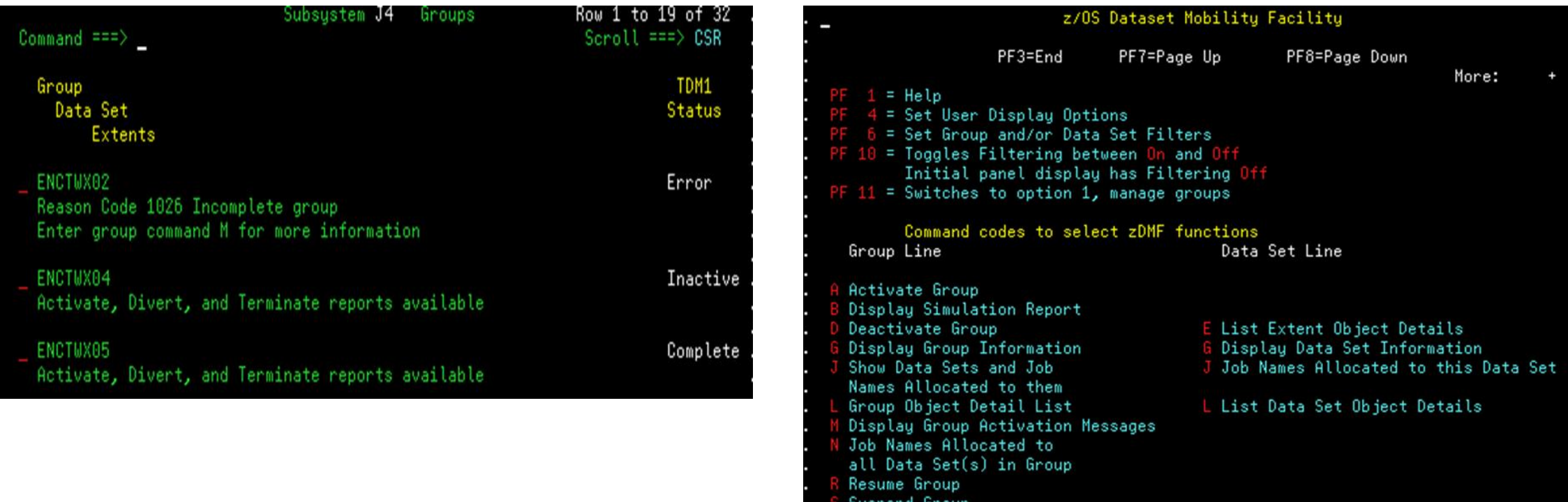

shown below:

suspeno arou

#### **zDMF - Non-extended to Extended Format conversion example**

The new zDMF GROUP parameter CONVERT\_TO\_EXTENDED\_FORMAT(YES/NO) can be used with or without encryption to convert non-extended format data sets to extended format.

```
GROUP (BASICI2) -
  DELETE_EXISTING_TARGET_DATASETS (YES) -
  EARLY_DATA_SET_COMPLETION (NO)
SET -SPHERE (YES) -
  TOLERATE_SOURCE_VALIDATE_FAILURE (NO) -
  MIGRATE_ONLY_SPECIFIED_VOLUMES (NO) -
  CONVERT_TO_EXTENDED_FORMAT (YES)
  ENCRYPT (YES)
  SOURCE (DSN (JHSRC.BASICI2.C0000001))
  TOLERATE_TARGET_CREATE_FAILURE (NO) -
  TARGET (DSN (JHTGT) -
        STORAGECLASS (LDMFTSC1))
```
**Note:** Converting a data set to extended format adds a 32 byte suffix to the data set. Some data sets may have a blocksize that would prevent the addition of 32 bytes to their physical blocksize and those data sets will not qualify for this feature

#### **zDMF – How to plan for Pervasive Encryption**

#### **Before you encrypt a single data set:**

- **1. You must be committed to Pervasive Encryption (at least for some applications)**
- **2. You must have identified a 'pilot' application to try**

An example scenario for encrypting a group of data sets follows.

- 1. The pilot application General Ledger is selected with a data set name mask of PROD.GL.\*\*.
- 2. The KEYLABEL (encryption key name) must be defined to RACF or SMS). Once this happens data sets that recreated will start to be encrypted.
- 3. There are 600 PROD.GL data sets identified in a generated list.
	- 100 are DB2 related (use DB2 RE-ORG to encrypt)
	- 100 are GDGs that get encrypted as they are created
	- 100 are other sequential and VSAM data sets that get recreated, and encrypted, during normal application processing
- 4. That leaves 300 data sets that are eligible for encryption with zDMF.

5. Assuming 1 hour for each data set to: unload it, delete it, define it, reload it, monitor the jobs, ensure you have access…..

#### *Spend 300 staff hours, or use zDMF….DFSMSdss can't do this*

# **Roadmap & Strategy**

IBM Z Data set Migration looking forward

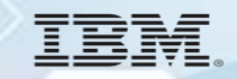

#### **zDMF Data Migration Solutions Roadmap**

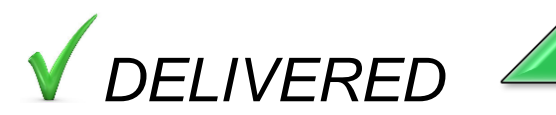

- Dynamic data set level encryption
- Support for moving multi-volume data sets to EAV Extended Address
- Toleration support for zHyperlink

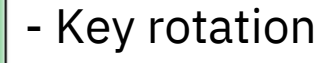

- Basic/large format conversion to extended format
- Smart data set selector (native support or interface with other 21st products)
- Support additional data set types for auto-completion (no application
- stop/start required)
- Dynamic data set compression option
- Move catalogs nondisruptively
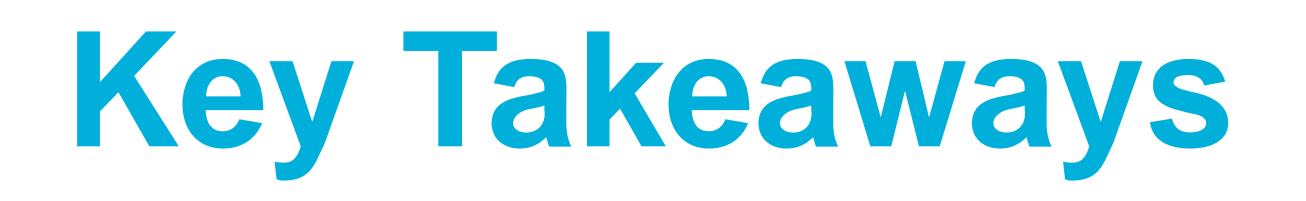

Answers to user challenges

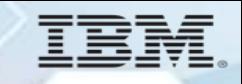

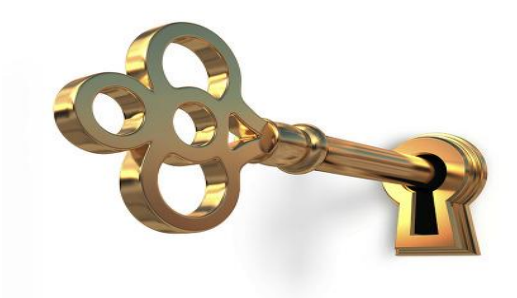

TDMF and zDMF are the **gold standard** tools for **non-disruptive** movement of data

TDMF provides **more than just migration** capabilities; other use cases bring **day-to-day value**

zDMF data set encryption capabilities **reduce effort and service interruption** required to protect data

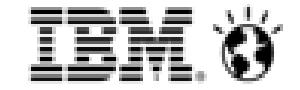

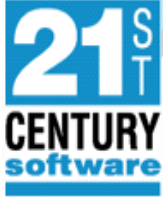

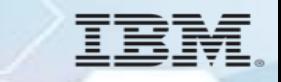

## **Further information**

- [IBM Transparent Data Migration Facility z/OS: https://www.ibm.com/us](https://www.ibm.com/us-en/marketplace/transparent-data-migration-facility)en/marketplace/transparent-data-migration-facility
- [z/OS Data Set Mobility Facility: https://www.ibm.com/us-en/marketplace/zos](https://www.ibm.com/us-en/marketplace/zos-data-set-mobility-facility)data-set-mobility-facility

## **Notices and disclaimers**

- © 2019 International Business Machines Corporation. No part of this document may be reproduced or transmitted in any form without written permission from IBM.
- **U.S. Government Users Restricted Rights — use, duplication or disclosure restricted by GSA ADP Schedule Contract with IBM.**
- Information in these presentations (including information relating to products that have not yet been announced by IBM) has been reviewed for accuracy as of the date of initial publication and could include unintentional technical or typographical errors. IBM shall have no responsibility to update this information. **This document is distributed "as is" without any warranty, either express or implied. In no event, shall IBM be liable for any damage arising from the use of this information, including but not limited to, loss of data, business interruption, loss of profit or loss of opportunity.**

IBM products and services are warranted per the terms and conditions of the agreements under which they are provided.

— IBM products are manufactured from new parts or new and used parts.

In some cases, a product may not be new and may have been previously installed. Regardless, our warranty terms apply."

— **Any statements regarding IBM's future direction, intent or product plans are subject to change or withdrawal without notice.**

- Performance data contained herein was generally obtained in a controlled, isolated environments. Customer examples are presented as illustrations of how those
- customers have used IBM products and the results they may have achieved. Actual performance, cost, savings or other results in other operating environments may vary.
- References in this document to IBM products, programs, or services does not imply that IBM intends to make such products, programs or services available in all countries in which IBM operates or does business.
- Workshops, sessions and associated materials may have been prepared by independent session speakers, and do not necessarily reflect the views of IBM. All materials and discussions are provided for informational purposes only, and are neither intended to, nor shall constitute legal or other guidance or advice to any individual participant or their specific situation.
- It is the customer's responsibility to insure its own compliance with legal requirements and to obtain advice of competent legal counsel as to the identification and interpretation of any relevant laws and regulatory requirements that may affect the customer's business and any actions the customer may need to take to comply with such laws. IBM does not provide legal advice or represent or warrant that its services or products will ensure that the customer follows any law.

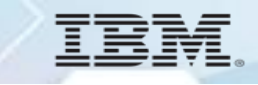

## **Notices and disclaimers continued**

- Information concerning non-IBM products was obtained from the suppliers of those products, their published announcements or other publicly available sources. IBM has not tested those products about this publication and cannot confirm the accuracy of performance, compatibility or any other claims related to non-IBM products. Questions on the capabilities of non-IBM products should be addressed to the suppliers of those products. IBM does not warrant the quality of any third-party products, or the ability of any such third-party products to interoperate with IBM's products. **IBM expressly disclaims all warranties, expressed or implied, including but not limited to, the implied warranties of merchantability and fitness for a purpose.**
- The provision of the information contained herein is not intended to, and does not, grant any right or license under any IBM patents, copyrights, trademarks or other intellectual property right.

— IBM, the IBM logo, ibm.com and [names of other referenced IBM products and services used in the presentation] are trademarks of International Business Machines Corporation, registered in many jurisdictions worldwide. Other product and service names might be trademarks of IBM or other companies. A current list of IBM trademarks is available on the Web at "Copyright and trademark information" at: [www.ibm.com/legal/copytrade.shtml](http://www.ibm.com/legal/copytrade.shtml)